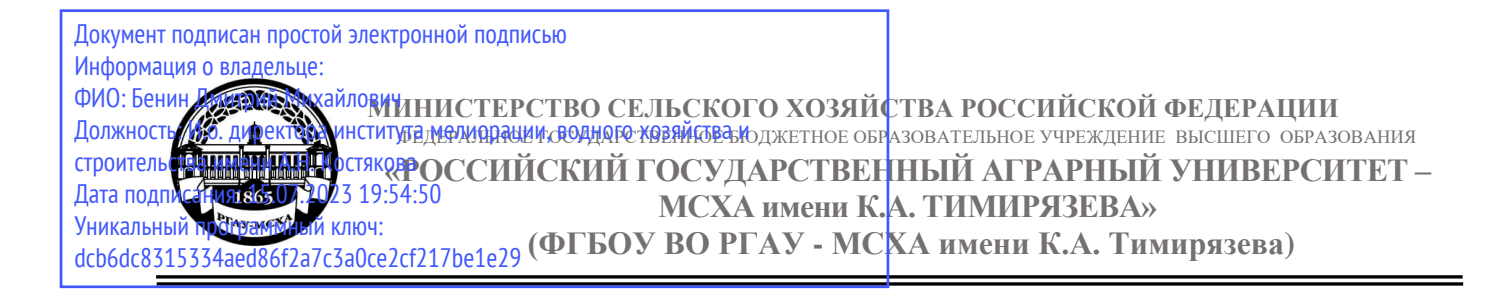

Институт механики и энергетики им. В.П. Горячкина

Кафедра инженерной и компьютерной графики

УТВЕРЖДАЮ: и.о. директора института водного хозяйства и строительства имени А.Н. Костякова \_\_\_\_\_\_\_\_\_\_\_\_\_\_\_\_\_\_\_\_\_ Д.М. Бенин 2022 г.

### **РАБОЧАЯ ПРОГРАММА ДИСЦИПЛИНЫ Б1.О.12 Начертательная геометрия. Инженерная графика**

для подготовки бакалавров

### ФГОС ВО

Специальность: 20.03.01 Техносферная безопасность

Направленность: Безопасность цифровых и роботизированных технологических процессов и производств Инженерное обеспечение безопасности населения, окружающей среды и объектов техносферы

Курс 1 Семестр 1, 2

Форма обучения очная Год начала подготовки 2022

Москва 2022 г.

Разработчики: Башмаков Игорь Андреевич, к.т.н., старший преподаватель  $\frac{m}{\sqrt{2}}$ 

2022 г.

Рецензент: профессор кафедры организации и технологий гидромелиоративных и строительных работ, д.т.н., доцент Л.А. Журавлева

 $\langle \cdots \rangle$  20  $\Gamma$ .

Программа составлена в соответствии с требованиями ФГОС ВО по направлению подготовки 20.03.01 Техносферная безопасность

Программа обсуждена на заседании кафедры «Инженерная и компьютерная графика» протокол № 0 от « » 2022 г. графика» протокол № \_\_\_ от « \_\_»

И.о. зав. кафедрой<br>Чепурина Е.Л., д.т.н., доцент (ФИО, ученая степень, ученое звание) Подпись)

 $\sqrt{N}$  $\frac{20221}{\pi}$ 

**Согласовано:**

Председатель учебно-методической комиссии и строительства имени А.Н. Костякова к.т.н., доцент А.П. Смирнов

2022 г.

И.о. заведующего выпускающей кафедрой защиты в чрезвычайных ситуациях д.т.н., доцент Борулько В.Г.

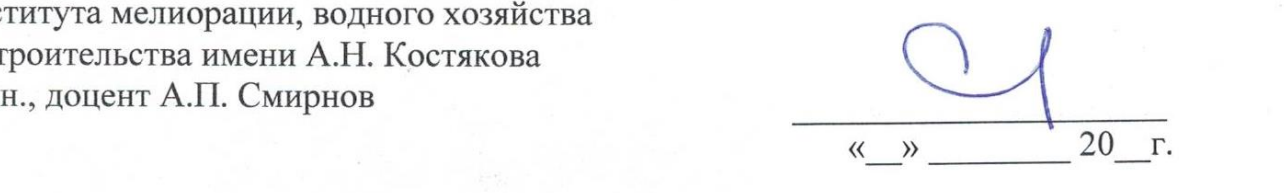

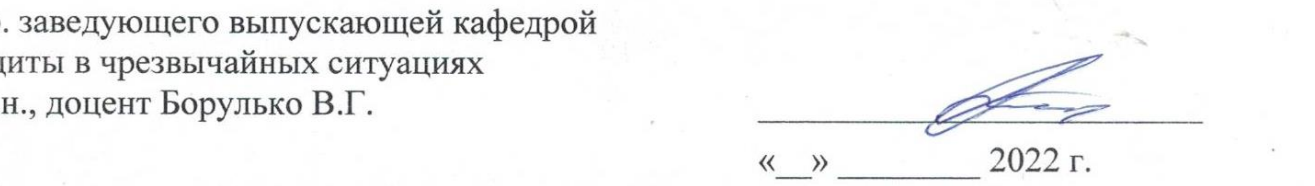

И.о. заведующего выпускающей кафедрой аны 1руда<br>11 летопри Титическая В.П.  $n, \mu$ оцент тил

 $\frac{m}{2022 \text{ r.}}$ 

Зав. отделом комплектования ЦНБ

Equipolea S.R. зав. отделом комплектования ЦНБ  $\alpha$  ,  $\alpha$  ,  $\beta$  ,  $\beta$  ,  $\beta$  ,  $\beta$  ,  $\beta$  ,  $\beta$  ,  $\beta$  ,  $\beta$ 

# **Содержание**

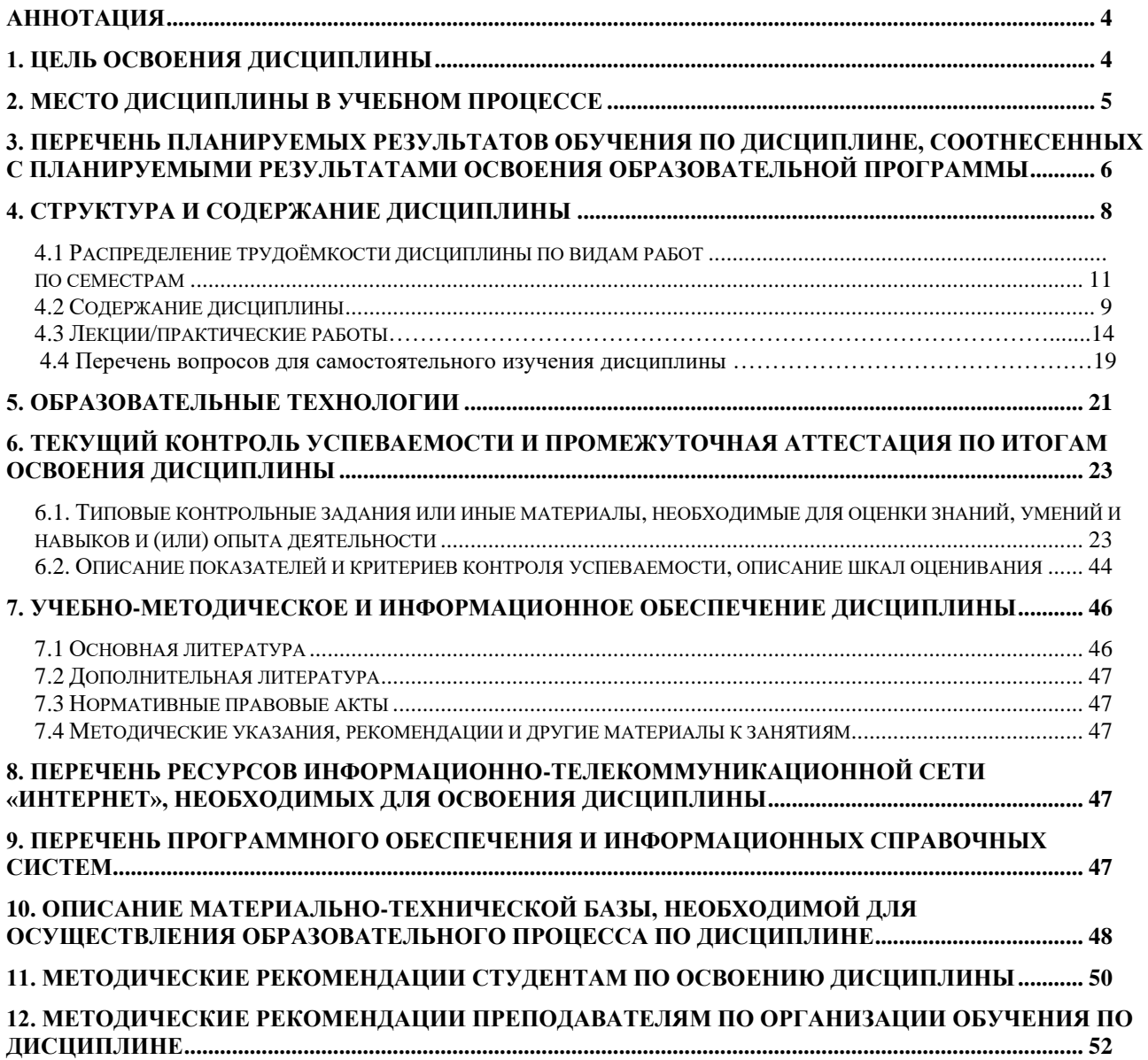

#### **АННОТАЦИЯ**

### **рабочей программы учебной дисциплины Б1.О.12 «Начертательная геометрия. Инженерная графика» для подготовки бакалавров по направлению 20.03.01 – «Техносферная безопасность», направленность: Безопасность цифровых и роботизированных технологических процессов и производств, Инженерное обеспечение безопасности населения, окружающей среды и объектов техносферы**

**Цель освоения дисциплины:** обучение студента пространственному воображению, конструкторско-геометрическому мышлению. Обучение студента анализу и синтезу пространственных форм и отношений на основе графических моделей пространства.

**Место модульной дисциплины в учебном плане:** дисциплина включена в базовую часть учебного плана по направлению 20.03.01 Техносферная безопасность

**Требования к результатам освоения дисциплины:** в результате освоения дисциплины формируются следующие компетенции: УК2 (УК-2.2), ОПК-1 (ОПК-1.1, ОПК-1.2), ОПК-3 (ОПК-3.2), ОПК-4 (ОПК-4.1, ОПК-4.2, ОПК-4.3).

#### **Краткое содержание модульной дисциплины:**

Начертательная геометрия.

Методы проецирования. Чертеж Монжа. Образование чертежа на двух и трех плоскостях проекций. Задание линии на чертеже. Положение линии относительно плоскостей проекций. Задание плоскости на чертеже. Взаимное положение плоскости и прямой, двух плоскостей. Способы преобразования проекций. Поверхности. Позиционные задачи. Пересечение линии с поверхностью, пересечение плоскостей, пересечение поверхностей.

Инженерная графика.

Геометрическое черчение. Проекционное черчение. Разъемные соединения. Деталирование чертежа общего вида. Чертеж общего вида.

**Общая трудоемкость дисциплины**: 180 часов (5 зачетных единицы).

#### **Промежуточный контроль:**

1 курс, 1 семестр - зачет с оценкой,

1 курс, 2 семестр – зачет

#### **1. Цели освоения модульной дисциплины**

**Целью освоения дисциплины** Б1.О.12 «Начертательная геометрия. Инженерная графика» является формирование у обучающихся компетенций, обеспечивающих способность:

быть готовым применять в области электроэнергетики и электротехники теоретический материал, необходимый для грамотного чтения и выполнения рабочей и проектной конструкторской документации в соответствии с нормами ЕСКД;

уметь выполнять графические работы в соответствии с нормами ЕСКД с использованием цифровых технологий.

Cовременные цифровые технологии помогают реализовывать доступность теоретических материалов и наглядность практических материалов курса «Начертательная геометрия и инженерная графика». Также необходимо отметить, что интеграция цифровых и классических технологий при выборе методики преподавания немало способствует более успешному освоению курса и повышению уровня остаточных знаний студентов.

#### **2. Место дисциплины в учебном процессе**

Дисциплина «Начертательная геометрия. Инженерная графика» реализуется в соответствии с требованиями ФГОС ВО, ОПОП ВО и Учебного плана по направлению 20.03.01 – «Техносферная безопасность».

«Начертательная геометрия. Инженерная графика» входит в цикл дисциплин базовой части и относится к числу фундаментальных математических дисциплин, поскольку служит основой для изучения учебных дисциплин цикла (Б1) и относится ко всем направлениям подготовки 20.03.01- «Техносферная безопасность». Трудоемкость дисциплины 5 зач. единиц. В конце первого семестра итоговым контролем является зачет, в конце второго – зачёт с оценкой.

5

Знания, полученные по модульной дисциплине «Начертательная геометрия. Инженерная графика», непосредственно используются при изучении дисциплин:

- «детали машин и основы конструирования»;

- «сопротивление материалов»,

- «теория механизмов и машин»

и других конструкторско-технологических и специальных дисциплин, а также способствует овладению новым знаниям в области геометрического моделирования, так как формирует основы пространственного мышления, умения выполнять и читать чертежи, другую конструкторскую документацию, закладывает основы восприятия графических моделей конструкций деталей.

Рабочая программа модульной дисциплины «Начертательная геометрия. Инженерная графика» для инвалидов и лиц с ограниченными возможностями здоровья разрабатывается индивидуально с учётом особенностей психофизического развития, индивидуальных возможностей и состояния здоровья таких обучающихся.

# **3. Перечень планируемых результатов обучения по дисциплине, соотнесенных с планируемыми результатами освоения образовательной программы**

Изучение данной учебной дисциплины направлено на формирование у обучающихся компетенций, представленных в таблице 1.

6

Таблица 1

# **Требования к результатам освоения дисциплины**

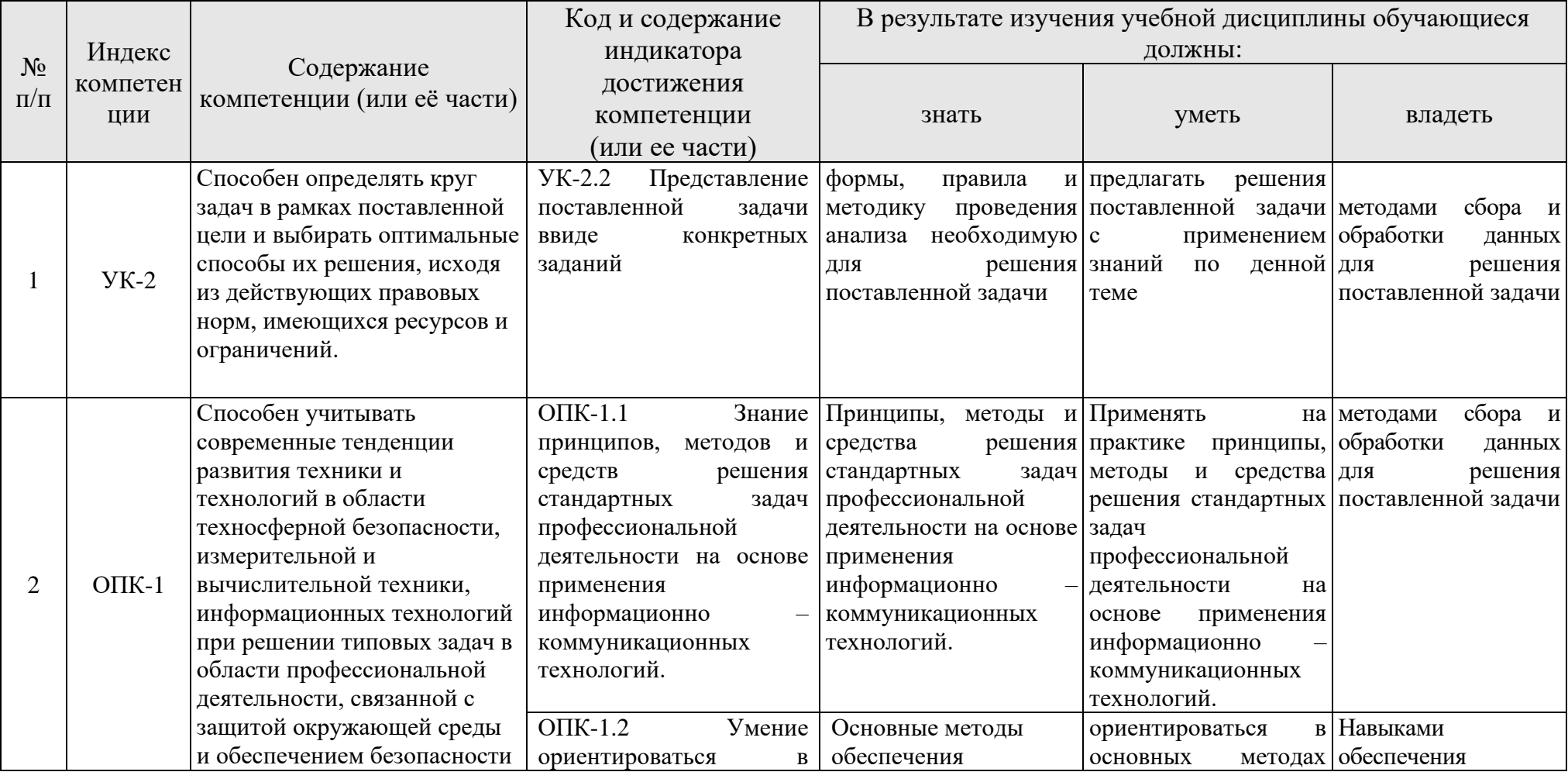

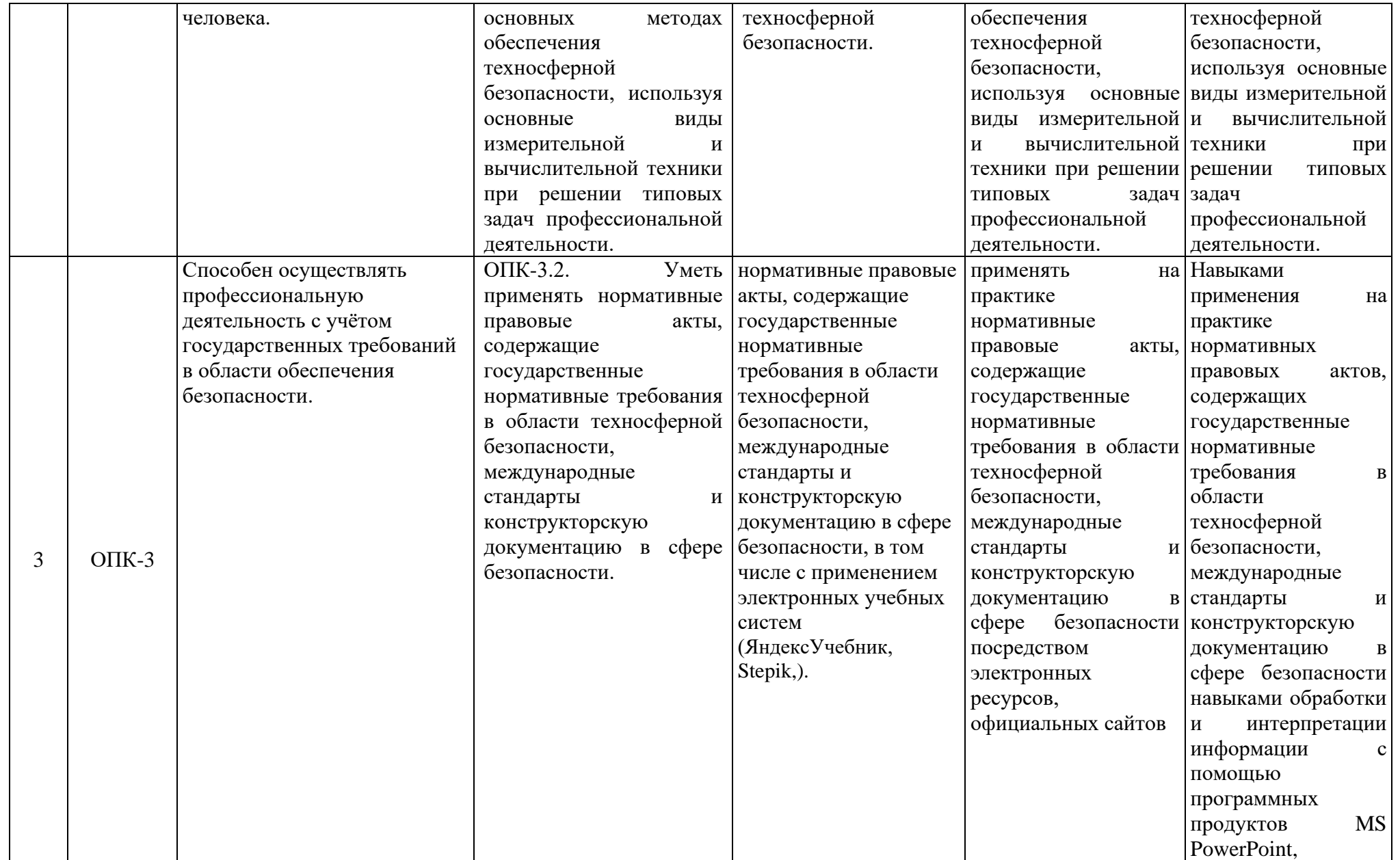

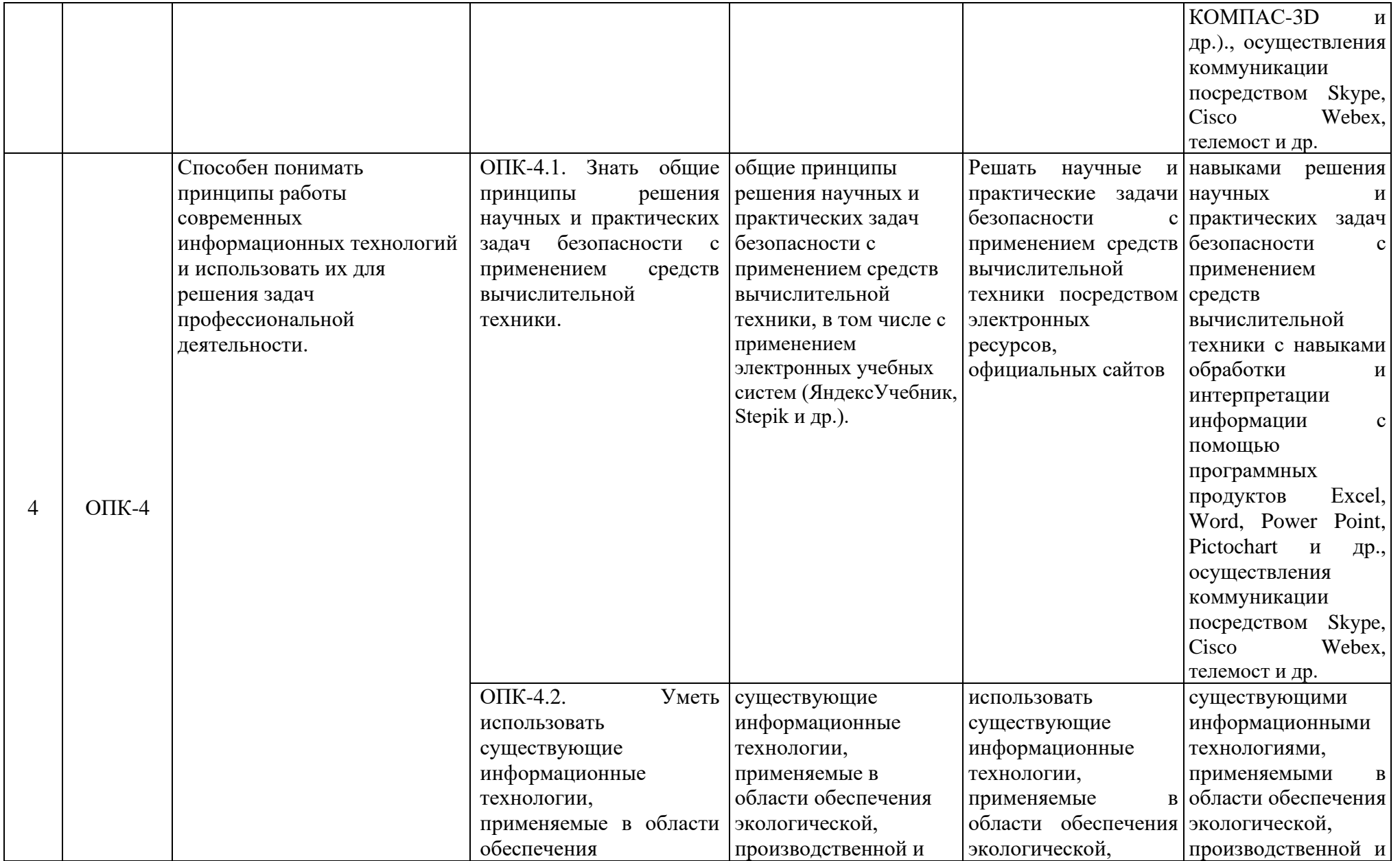

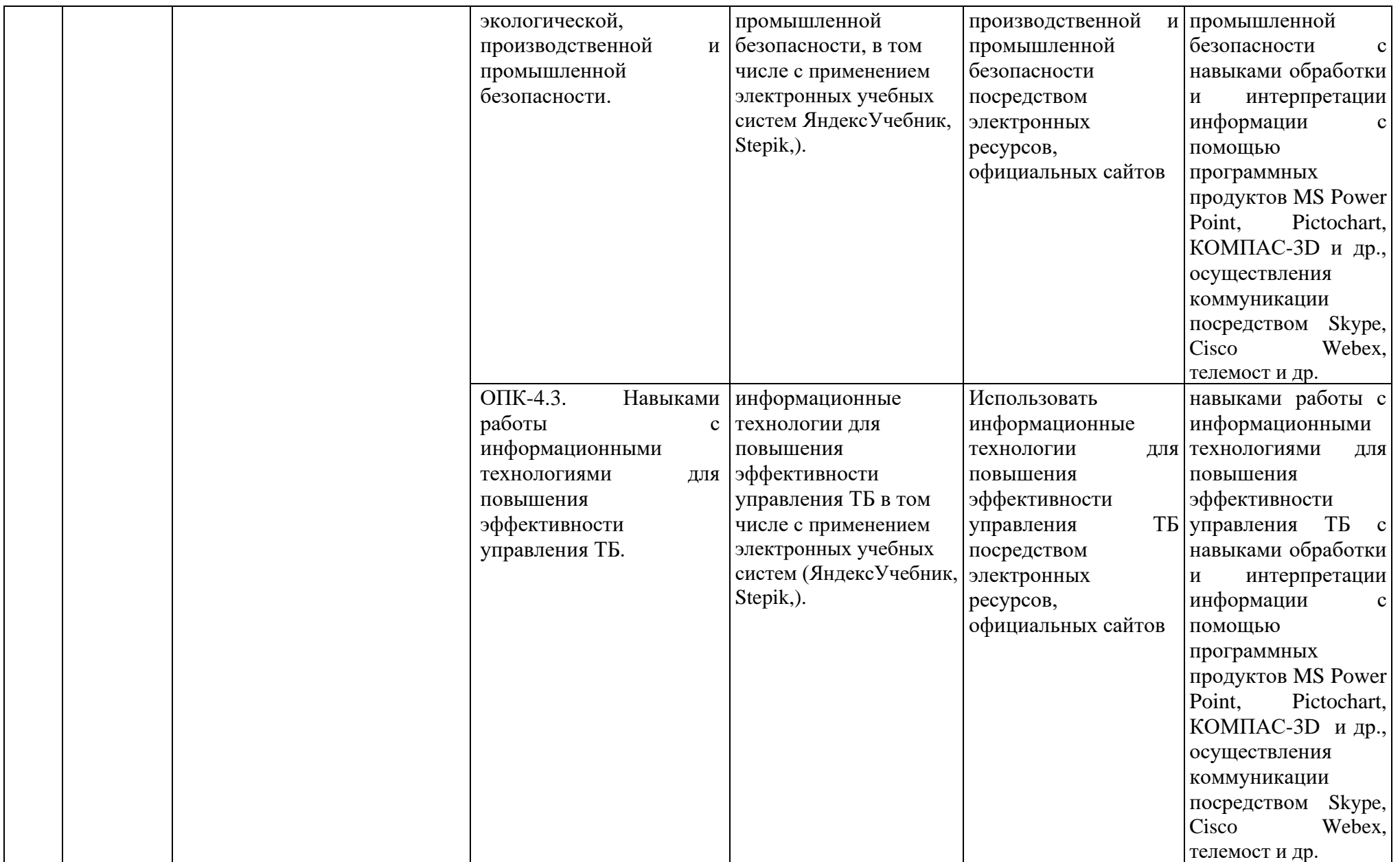

### **4. Структура и содержание дисциплины**

### **4.1 Распределение трудоёмкости модульной дисциплины по видам работ по семестрам**

Общая трудоемкость дисциплины составляет 5 зачетных единиц, 180 часов, их распределение по видам работ по семестрам представлено в таблице 2.

#### **ОЧНАЯ ФОРМА ОБУЧЕНИЯ**

<span id="page-10-0"></span>Таблица 2

| Распределение трудоёмкости дисциплины по видам работ по семестрам                                                                                                    |              |                     |                |
|----------------------------------------------------------------------------------------------------|--------------|---------------------|----------------|
| Вид учебной работы                                                                                                    | Трудоёмкость |                     |                |
|                                                                                                    | час.         | в т.ч. по семестрам |                |
|                                                                                                    |              | N <sub>0</sub> 1    | N <sub>2</sub> |
| Общая трудоёмкость дисциплины по учебному плану                                                                                                    | 180          | 72                  | 108            |
| 1. Контактная работа:                                                                                                    | 80,6         | 32,35               | 48,25          |
| Аудиторная работа                                                                                                    | 80,6         | 32,35               | 48,25          |
| в том числе:                                                                                                    |              |                     |                |
| лекции (Л)                                                                                                    | 32           | 16                  | 16             |
| практические работы (ПР)                                                                                                    | 32           | 16                  | 16             |
| лабораторные работы                                                                                                    | 16           |                     | 16             |
| контактная работа на промежуточном контроле (КРА)                                                                                                    | 0,6          | 0.35                | 0,25           |
| 2. Самостоятельная работа                                                                                                    | 99,4         | 39,65               | 59,75          |
| Самостоятельное изучение разделов,<br>самоподготовка (проработка и повторение лекционного<br>материала и материала учебников и учебных пособий,<br>подготовка к лабораторным занятиям, рубежному<br>контролю и т.д.) | 81,4         | 30,65               | 50,75          |
| Подготовка к зачёту (контроль)                                                                                                    | 9            |                     | 9              |
| Подготовка к зачёту с оценкой(контроль)                                                                                                    | 9            | 9                   |                |
| Вид промежуточного контроля:                                                                                                    |              | Зачёт с<br>оценкой  | Зачет          |

### **4.2 Содержание дисциплины**

Темы дисциплины «Начертательная геометрия. Инженерная графика» представлены в таблице 3.

Таблица 3

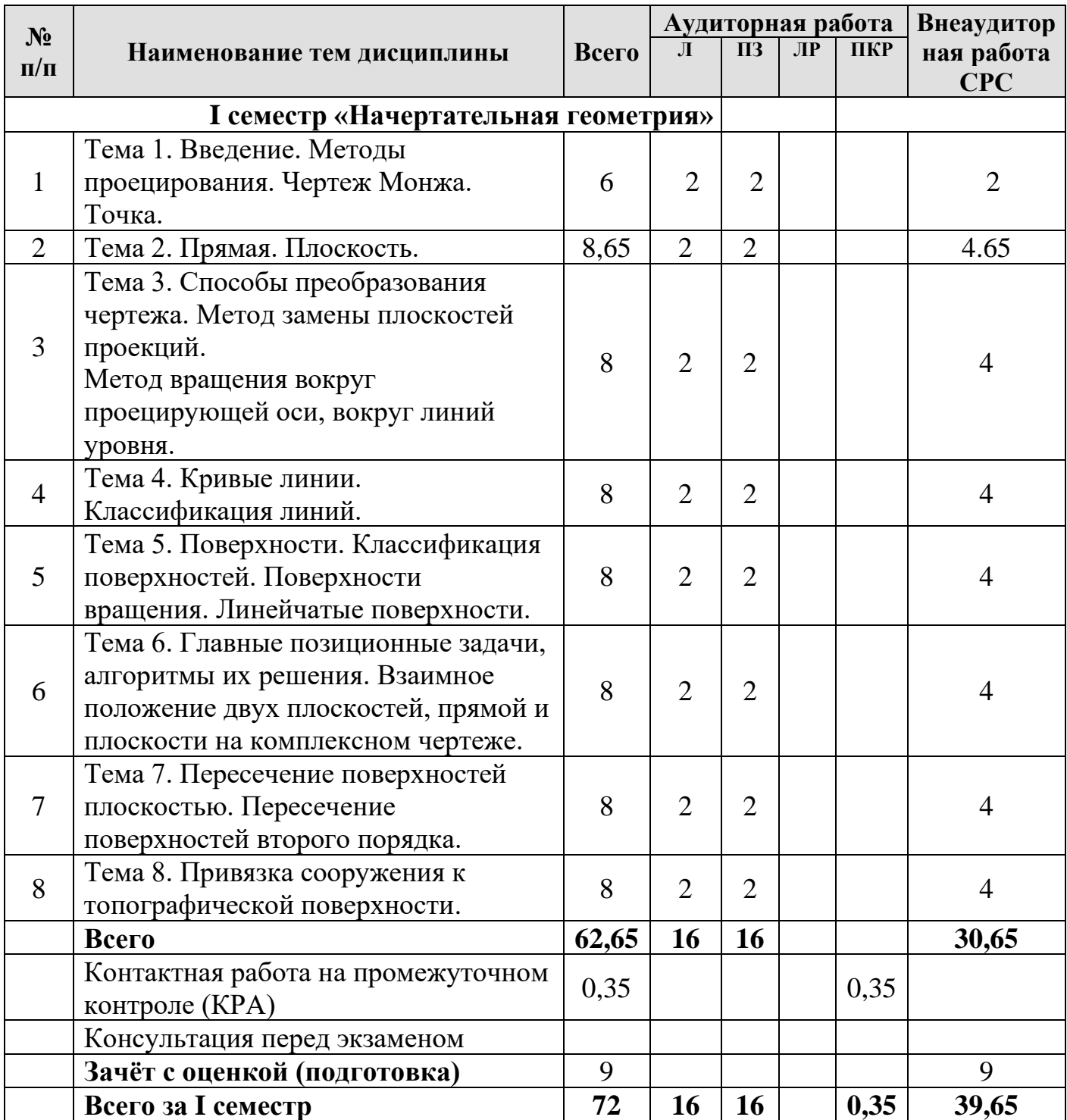

# **Тематический план учебной дисциплины**

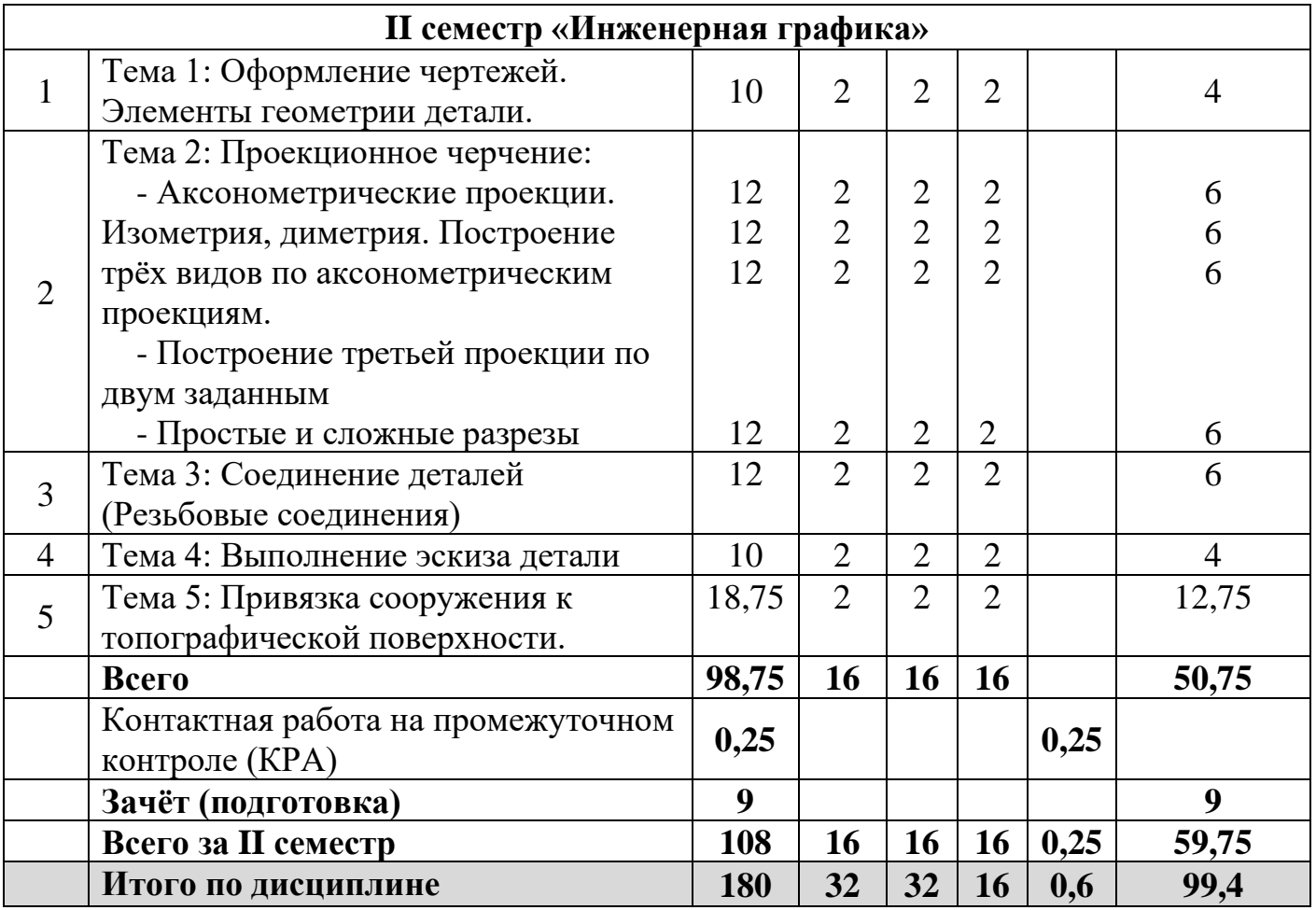

### **Семестр I «Начертательная геометрия»**

### **Тема 1. Введение. Методы проецирования.**

- 1. В чем заключается идея метода проецирования.
- 2. Сущность центрального проецирования, основные свойства.
- 3. Основные свойства ортогонального (прямоугольного) проецирования.
- 5. Построение эпюра точки.
- 6. Построение профильной проекции точки.

### **Тема 2. Прямая. Плоскость.**

- 1. Прямые: а) общего; б) частного положения.
- 2. Главные проекции линий уровня.
- 3. Параллельные, пересекающиеся и скрещивающиеся прямые.
- 4. Конкурирующие точки.
- 5. Способы задания плоскости в пространстве.
- 6. Принадлежность точки плоскости.

7. Принадлежность прямой плоскости.

### **Тема 3. Способы преобразования чертежа. Метод замены плоскостей проекций. Метод вращения вокруг проецирующей оси, вокруг линий уровня.**

1. Основные задачи, решаемые с помощью методов преобразования чертежа.

2. Суть метода замены плоскостей проекций.

3. Принципы расположения дополнительных плоскостей проекций, для того, чтобы плоскость общего положения преобразовать в: а) прямую уровня; б) проецирующую.

4. Принципы расположения дополнительных плоскостей проекций, для того, чтобы плоскость общего положения преобразовать в: а) проецирующую; б) плоскость уровня.

5. Основные задачи, решаемые с помощью метода вращения.

6. Суть метода вращения вокруг оси.

### **Тема 4. Кривые линии. Классификация линий.**

1. Классификация кривых линий.

- 2. Образование цилиндрической винтовой линии. Её основные параметры.
- 3. Использование винтовых линий в технике.

# **Тема 5. Поверхности. Классификация поверхностей. Поверхности вращения. Линейчатые поверхности.**

1. Краткая классификацию поверхностей, со следующими критериями : а) вид образующей; б) характер перемещения образующей.

- 2. Определитель поверхности. Очерк поверхности.
- 3. Признак принадлежности точки поверхности.
- 4. Поверхности с образующей окружностью.
- 5. Определение положения точки на поверхности сферы и тора.

### **Тема 6. Главные позиционные задачи, алгоритмы их решения.**

**Взаимное положение двух плоскостей, прямой и плоскости на комплексном чертеже.**

1. Задачи, относящиеся к главным позиционным.

2. Решение задач на построение точки (точек) пересечения прямой линии с поверхностью. Алгоритм решения этих задач.

5. Выбор оптимального посредника при решении главных позиционных задач.

6. Прямая, параллельная (перпендикулярная) плоскости.

7. Признаки взаимной параллельности (перпендикулярности) двух плоскостей.

# **Тема 7. Пересечение поверхностей плоскостью. Пересечение поверхностей второго порядка.**.

1. Задачи на построение линий пересечения двух поверхностей. Алгоритм решения этих задач.

2. Случаи использования теоремы Монжа при пересечении двух поверхностей.

3. Решение задач на построение линии пересечения поверхности и топографической поверхности (привязка сооружений)

### **Тема 8. Привязка сооружения к топографической поверхности.**

1. Задание топографической поверхности горизонталями;

2. Задание плоскости на чертеже с числовыми отметками;

3. Способ определения линий пересечения плоскости с топографической

поверхностью;

4. Построение профиля.

### **Семестр II «Инженерная графика»**

### **Тема 1. Оформление чертежей. Элементы геометрии детали.**

1. Размеры форматов чертёжной бумаги.

2. В Пределы толщины контурной линии.

3. Размеры чертёжного шрифта по ГОСТу.

- 4. Расстояния простановки размеров.
- 5. Что такое сопряжение, и каким оно бывает.
- 6. Лекальные кривые.

**Тема 2. Проекционное черчение.** Изображения: виды, разрезы, сечения. Аксонометрические проекции. Изометрия, диметрия. Построение трёх видов по аксонометрические проекции.

Построение третьей проекции по двум заданным.

Построение простых и сложных разрезов деталей.

1. Аксонометрическая проекция. Типы аксонометрических проекций.

2. Количество видов, изображаемых на чертеже.

3. Основные виды.

4. Сечения. Типы сечений.

5. Разрезы.

6. Деление разрезов в зависимости от положения секущей плоскости?

7. Деление разрезов в зависимости от числа секущих плоскостей,

участвующих в разрезе.

8. Сложные разрезы.

9. Основные особенности построения ломанного и ступенчатого разрезов.

**Тема 3. Соединения деталей:** резьбовые, шпоночные, шлицевые. Крепежные изделия. Изображения разъемных соединений и их деталей на чертеже.

1. Изображение резьбы на стержне.

2. Изображение резьбы в отверстии.

3. Предельные расстояния между тонкой и основной линиями при изображении резьбы.

4. Выполнение штриховки детали, если в разрез попала резьба (отверстие, стержень).

#### **Тема 4. Выполнение эскиза детали**

- 1. Выбор размеров эскиза детали.
- 2. Проставление размеров на рабочем чертеже

### **Тема 5. Привязка сооружения к топографической поверхности:**

- 1. Линия пересечения насыпи с топографической поверхностью.
- 2. Линия пересечения выемки с топографической поверхностью.
- 3. Пересечение насыпи и выемки.
- 4. Построение тоннеля в насыпи дамбы.
- 5. построение продольных и поперечных профилей.

### **4.3 Лекции/практические работы**

Содержание лекций и практических работ представлено в таблице 4.

Таблица 4

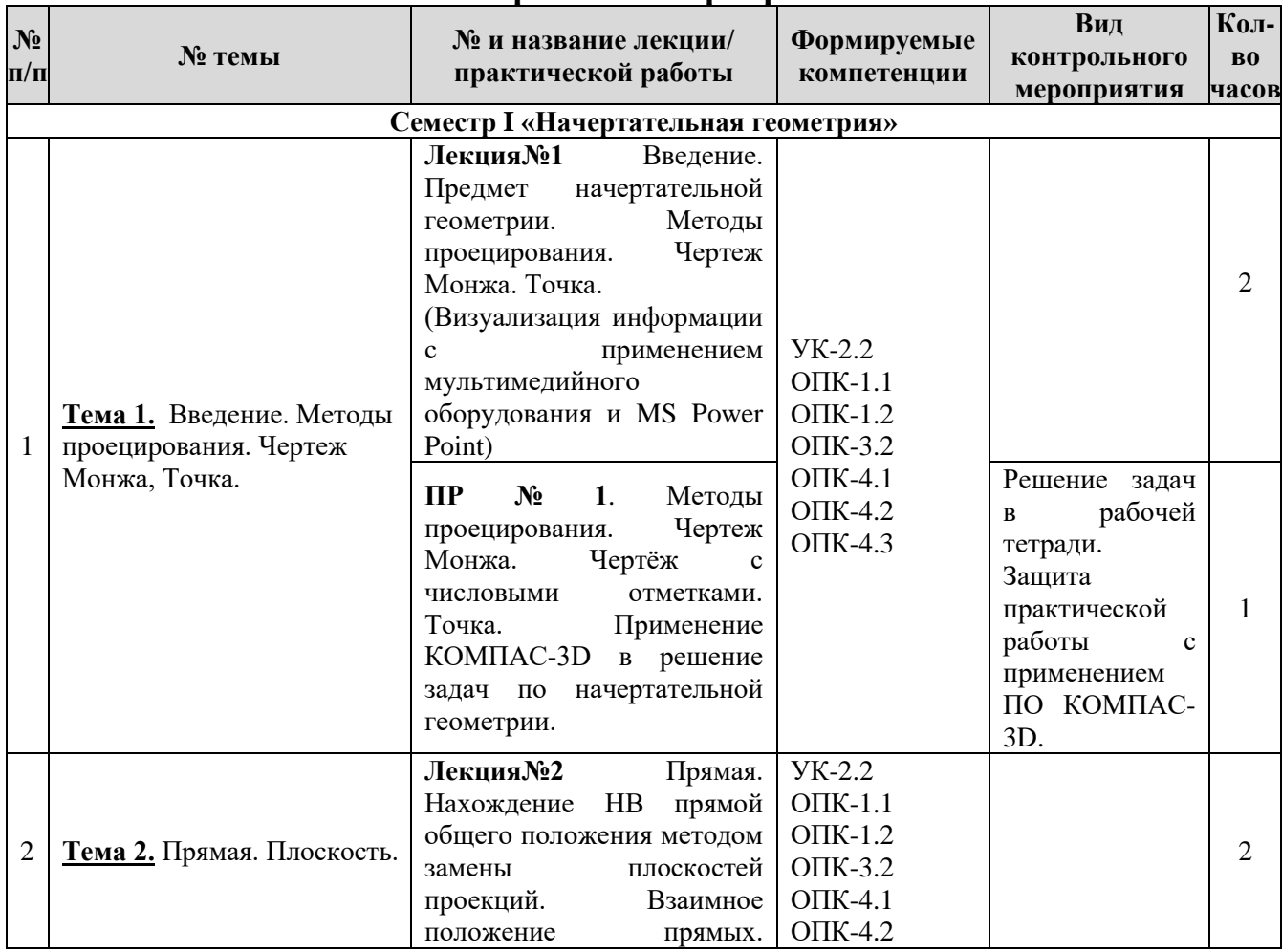

#### **Содержание лекций, практических работ и контрольных мероприятий**

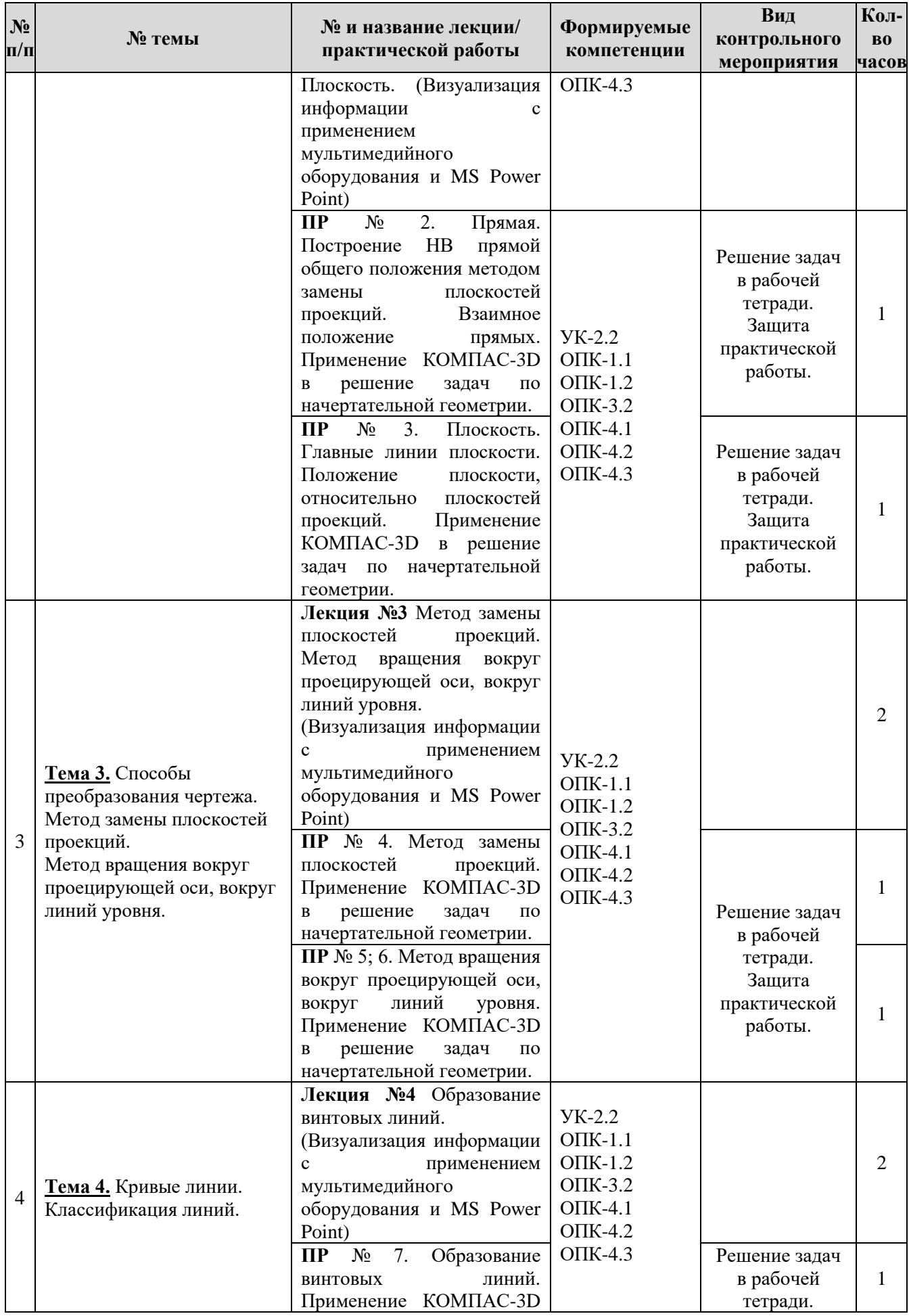

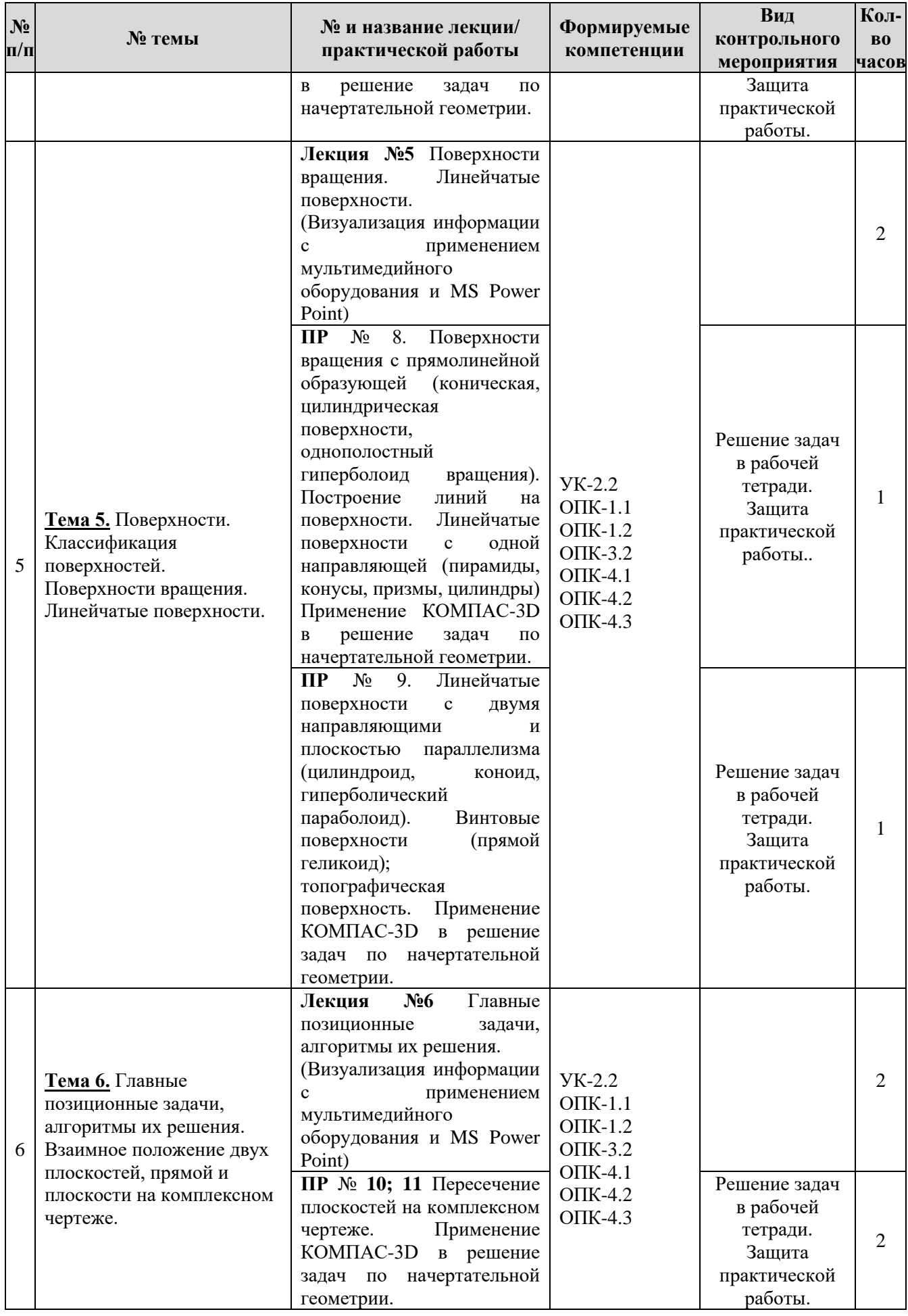

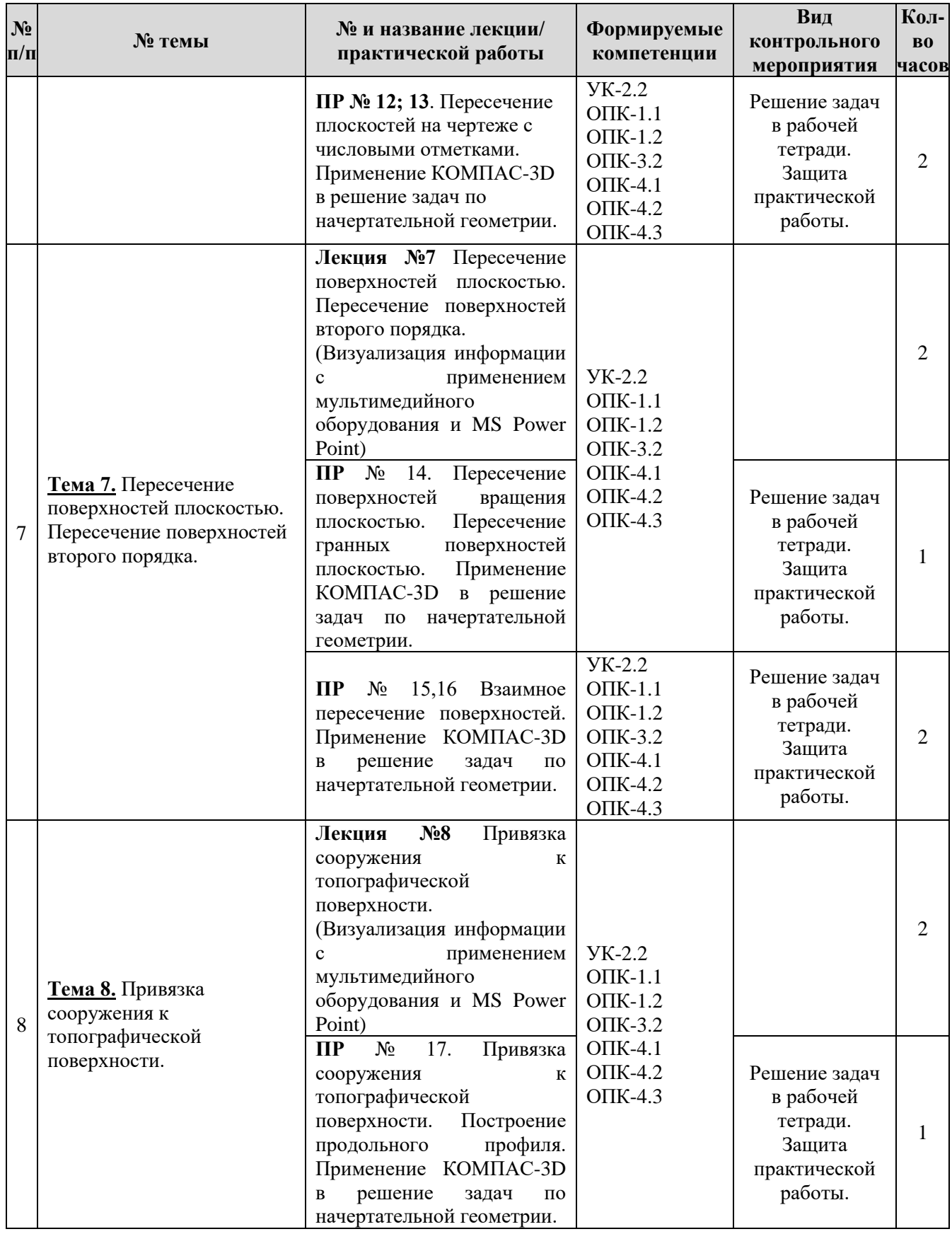

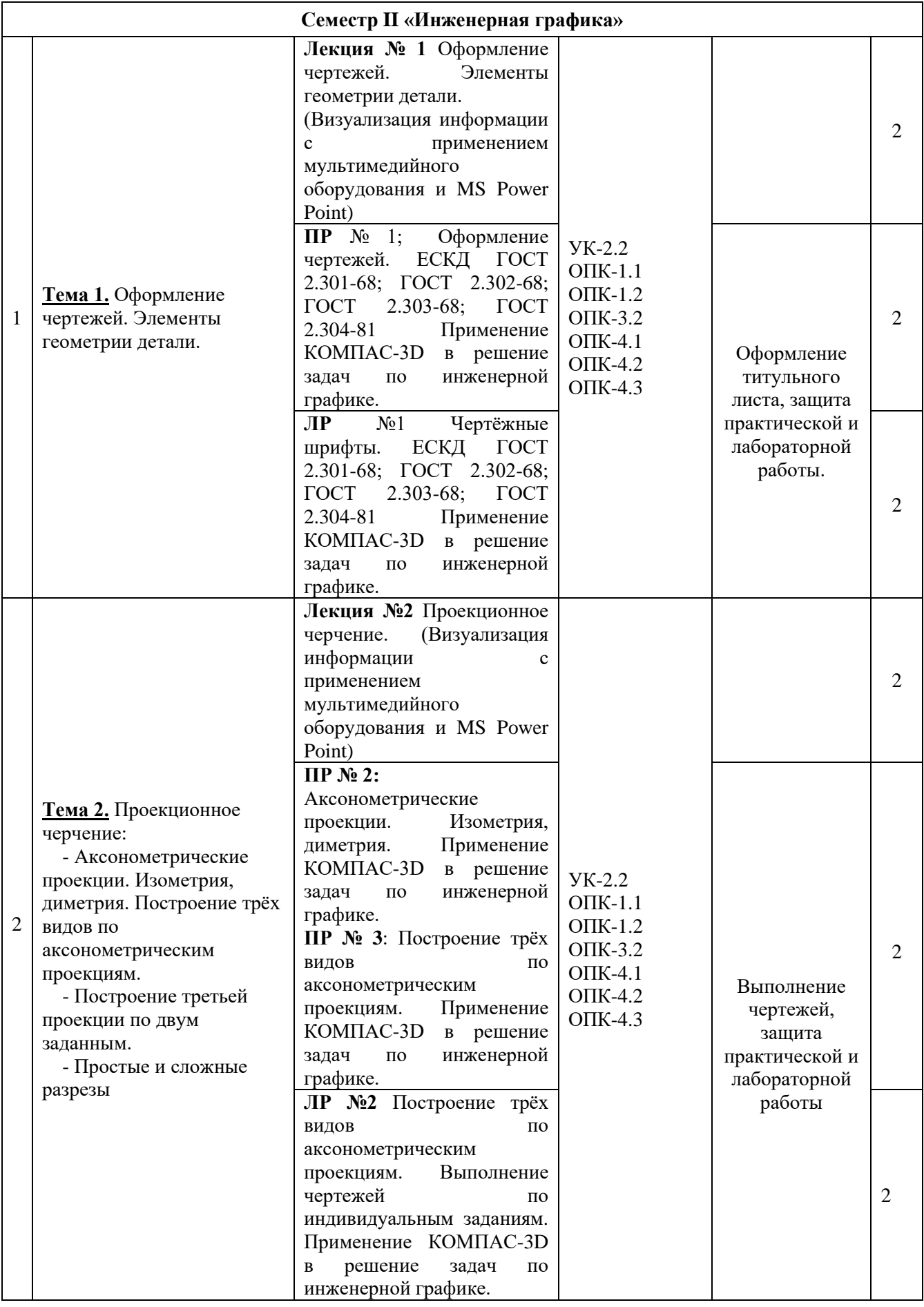

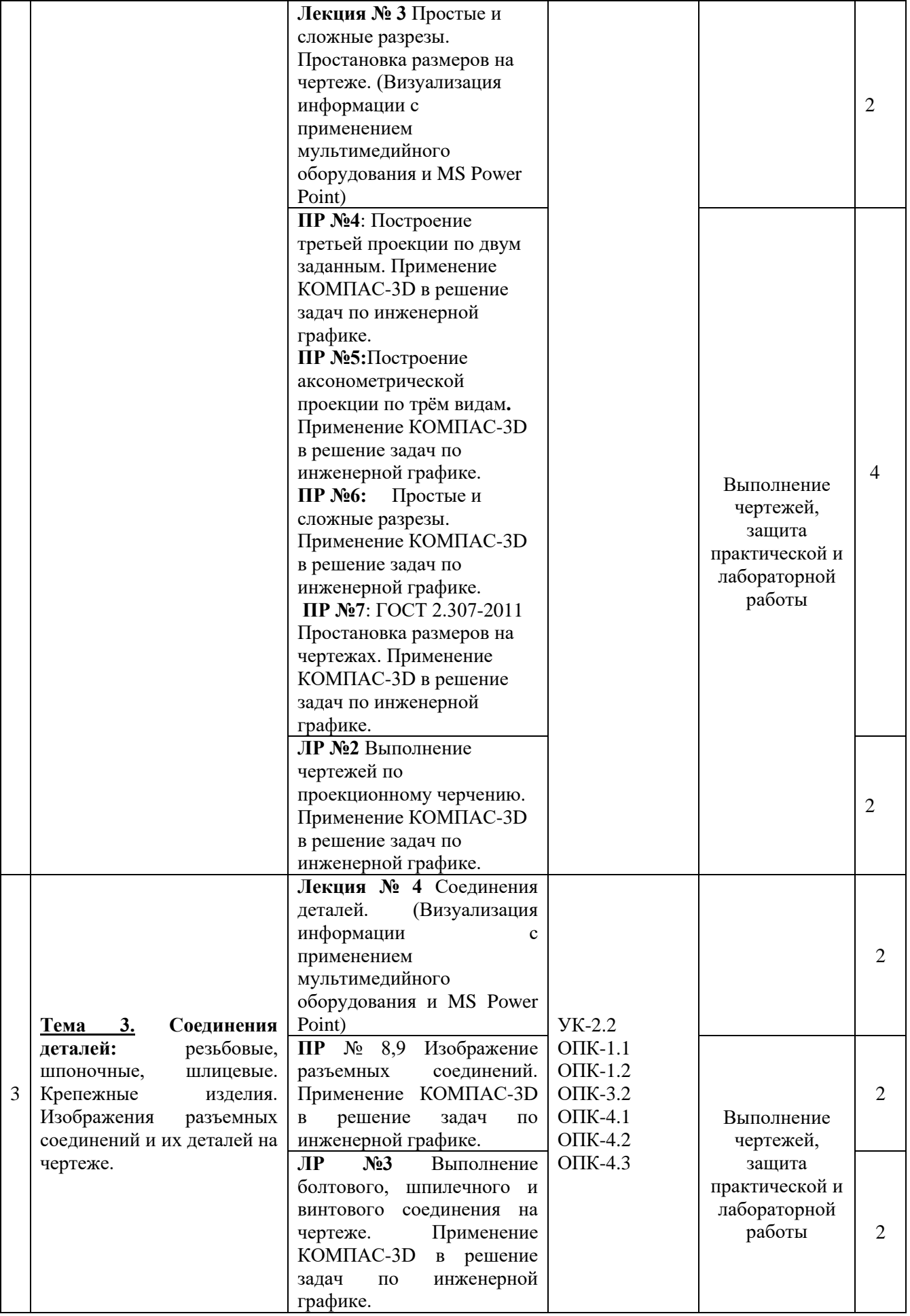

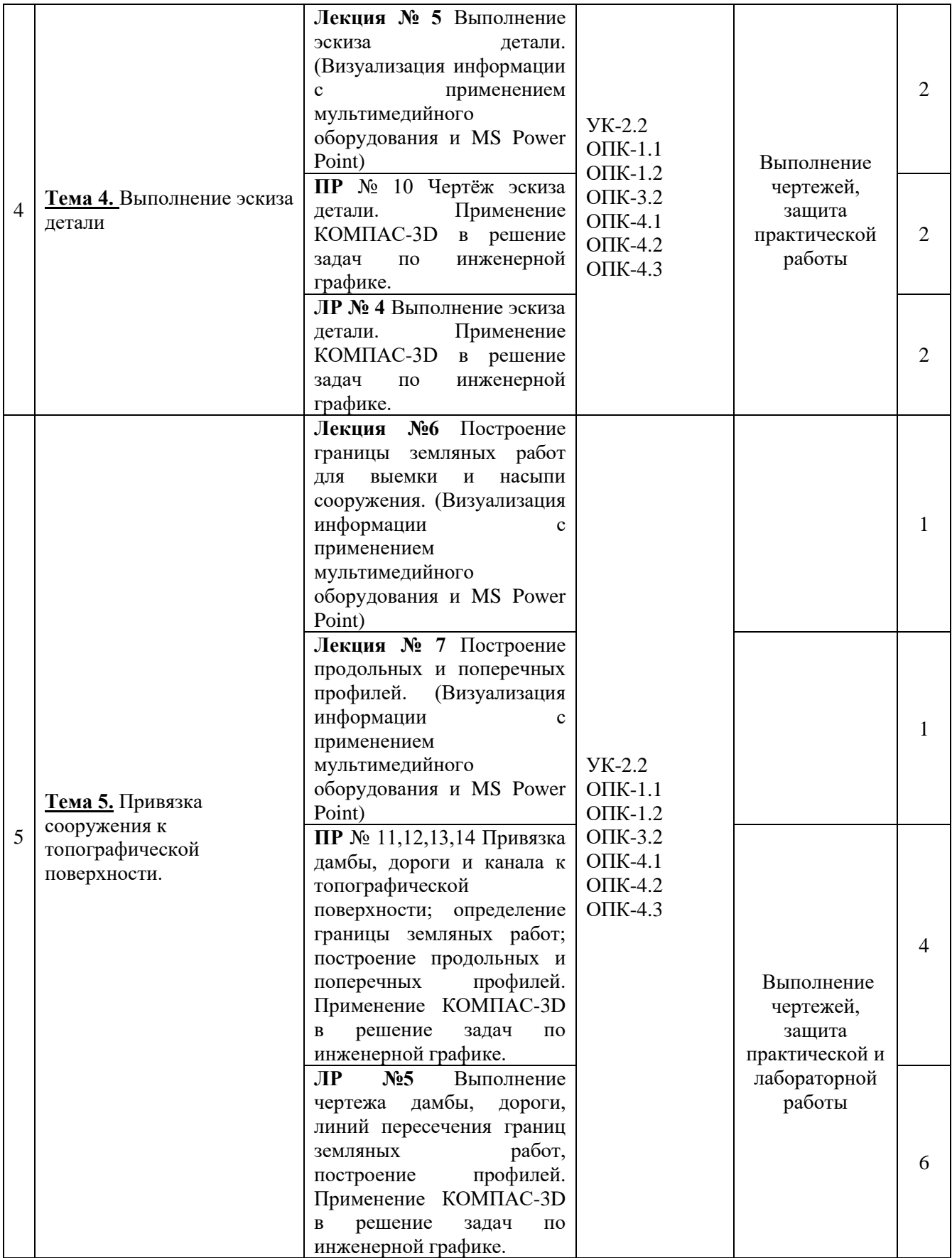

**4.4. Перечень вопросов для самостоятельного изучения дисциплины**

Перечень вопросов, предлагаемых студентам для самостоятельного обучения, представлен в таблице 5.

Таблица 5

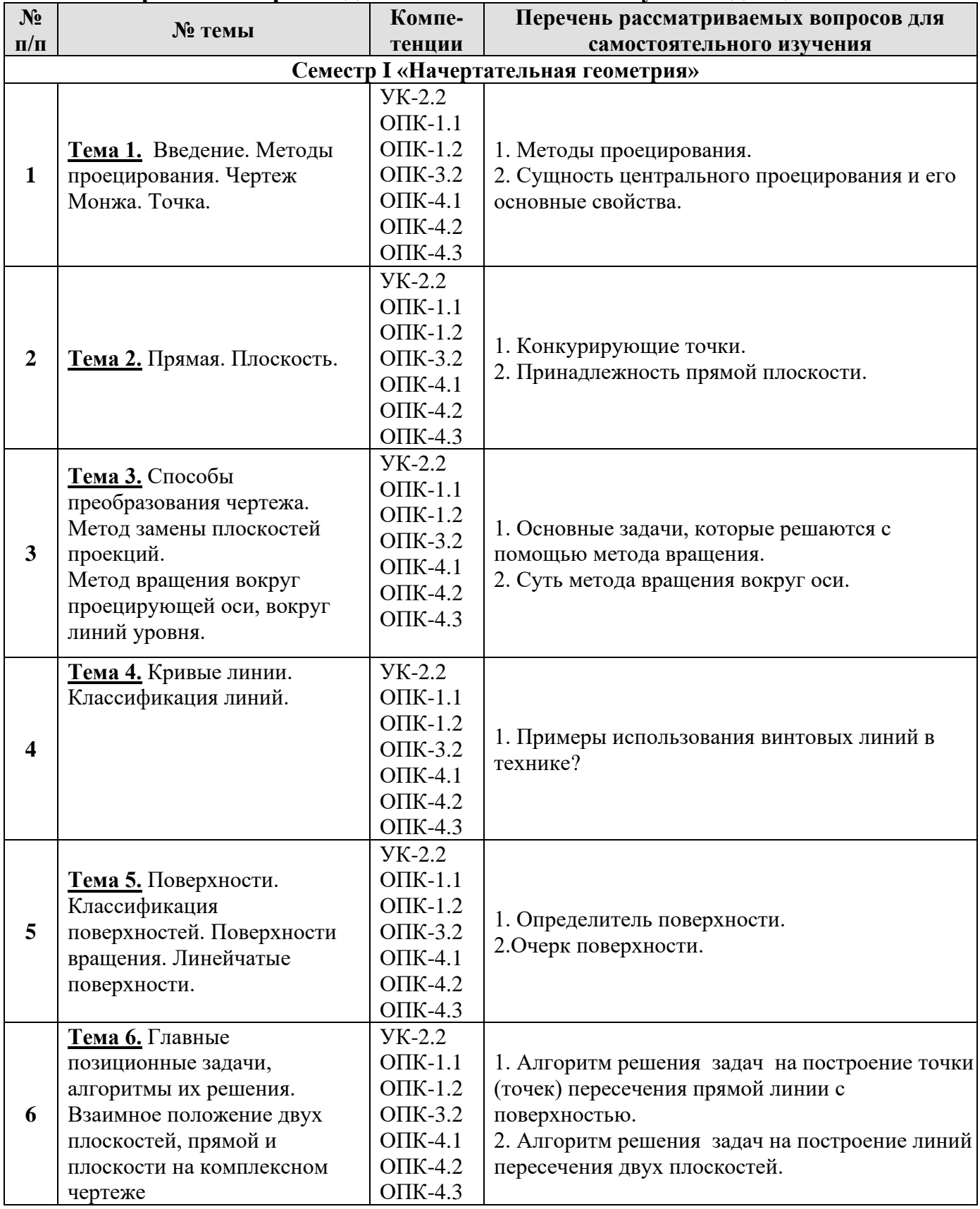

### **Перечень вопросов для самостоятельного изучения дисциплины**

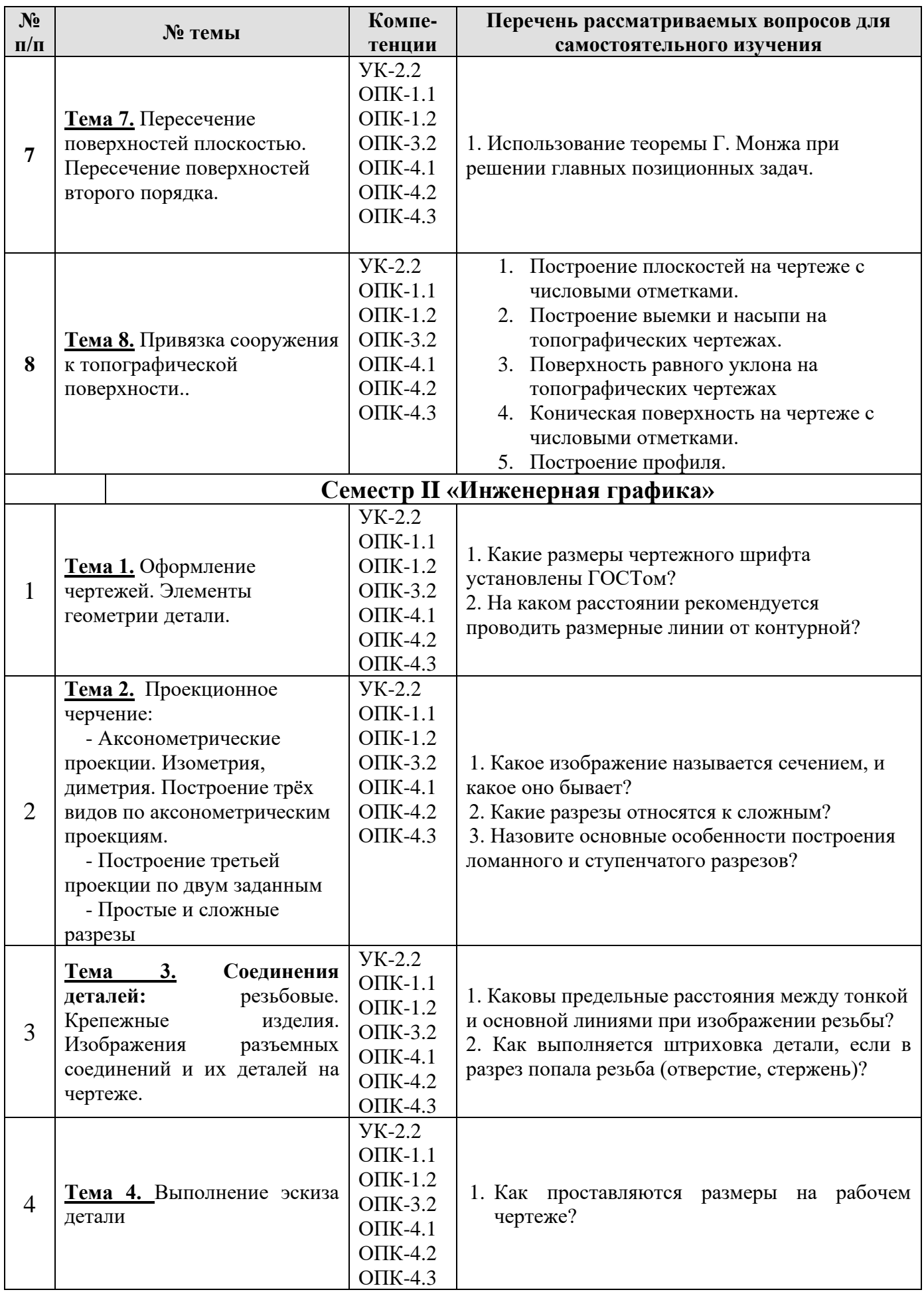

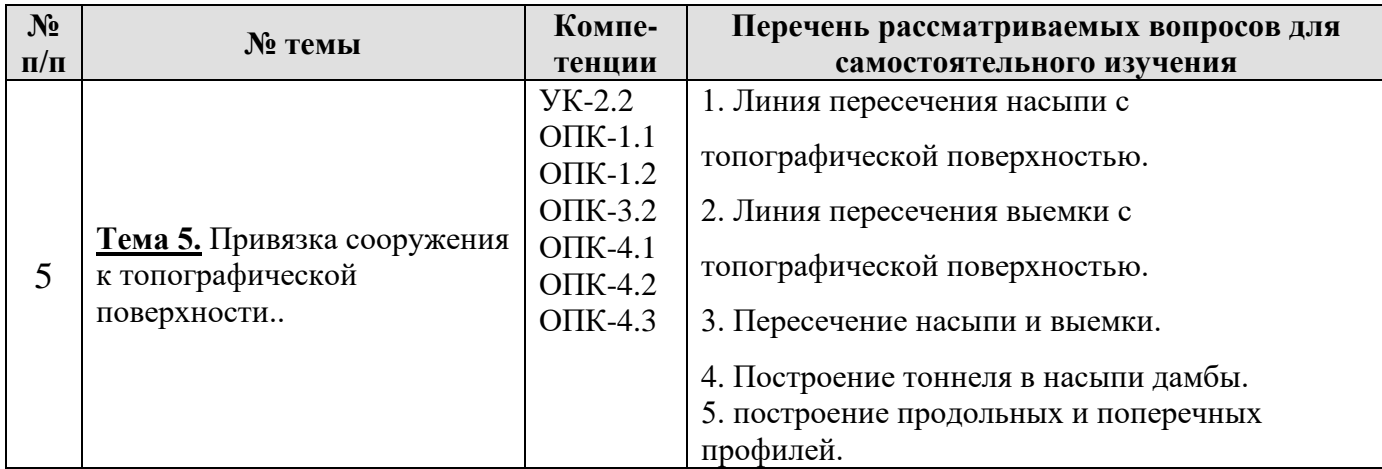

#### **5. Образовательные технологии**

При изучении дисциплины «Начертательная геометрия. Инженерная графика» используются как традиционная (объяснительно-иллюстративная), так и инновационные технологии обучения – интерактивные и мультимедийные формы.

*Основные формы обучения*:

- теоретические – лекции;

- практические – лабораторные работы.

*Методы обучения:*

**-** по источнику обучения: словесные (объяснение, беседа, дискуссия, лекция); наглядные: иллюстрация, демонстрация; практические (практическая работа);

- по степени активности студентов в учебном процессе: репродуктивные, продуктивные, исследовательские.

*Виды средств обучения*: материальные, текстовые, электронные, технические.

Применение активных и интерактивных образовательных технологий представлено в таблице 6.

Таблица 6

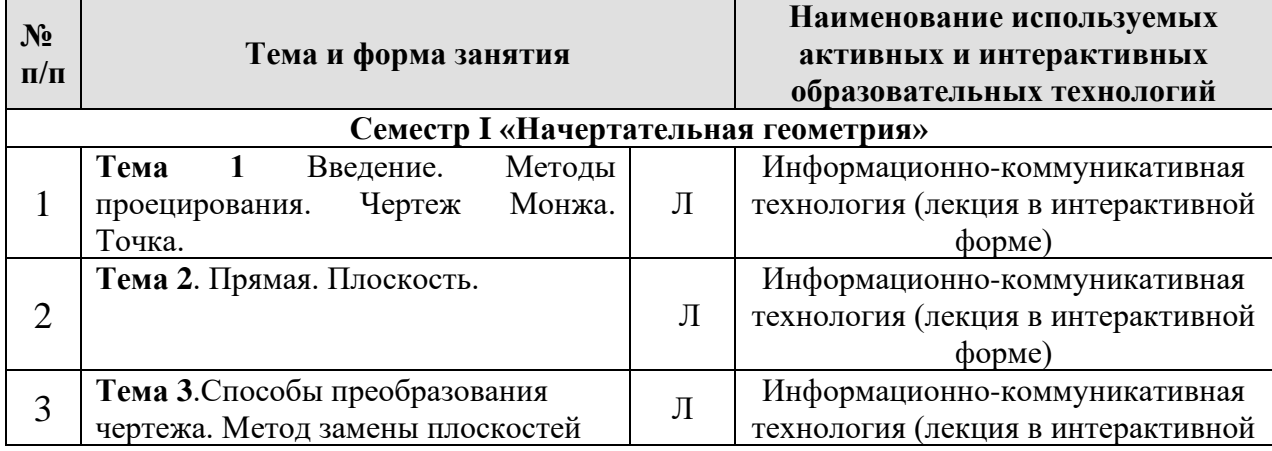

**Применение активных и интерактивных образовательных технологий**

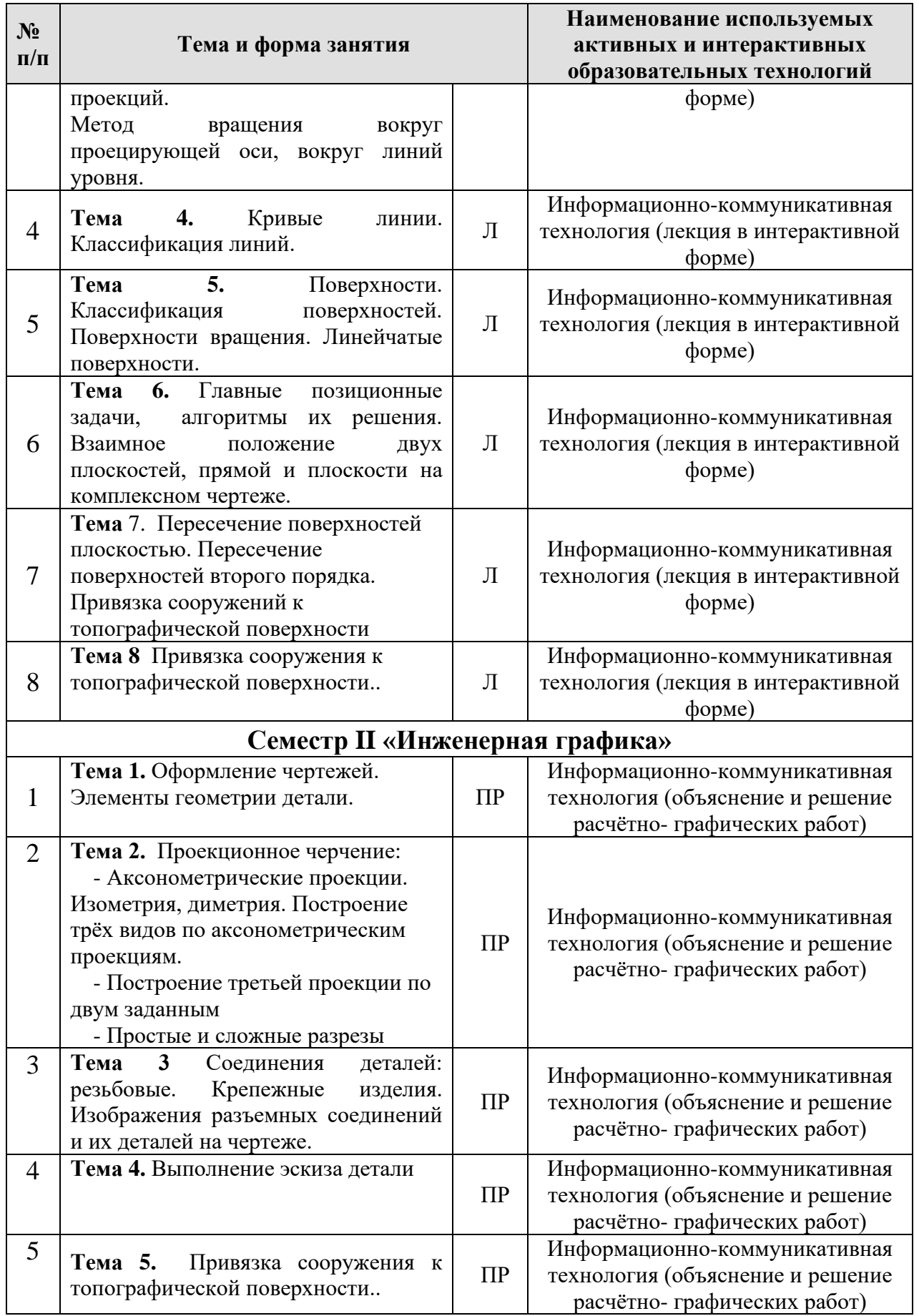

**6. Текущий контроль успеваемости и промежуточная аттестация по итогам освоения дисциплины**

### **6.1. Типовые контрольные задания, необходимые для оценки знаний, умений и навыков**

По дисциплине «Начертательная геометрия. Инженерная графика»

предусмотрено выполнение заданий в 1 и во 2 семестре, которые включают в себя:

### **Семестр I «Начертательная геометрия»**

**Тема 1:** «Инцидентность, точки, линии, поверхности». (рис.1)

1. Построить по индивидуально заданным координатам проекции многоугольника;

2. Определить натуральную величину многоугольника;

3. Построить очерк поверхности.

4. Построить линию на поверхности.

**Тема 2**: «Главные позиционные задачи, алгоритмы их решения». (рис.2)

1. Построить по индивидуальным заданиям проекции двух плоскостей, определить линию пересечения на комплексном чертеже.

2. Построить по индивидуальным заданиям проекции двух плоскостей, определить линию пересечения на комплексном чертеже.

3. Выполнить обводку чертежа с учетом видимости.

**Тема 3:** «Пересечение поверхностей». (рис.3)

1. Построить линию пересечения двух поверхностей используя способ секущих плоскостей;

2. Выполнить простановку размеров.

**Тема 4**: «Привязка сооружения к топографической поверхности» (рис.4)

1. Построить горизонтали для выемки и насыпи площадки.

2. Найти линию границы земляных работ.

3. Построить поперечный профиль.

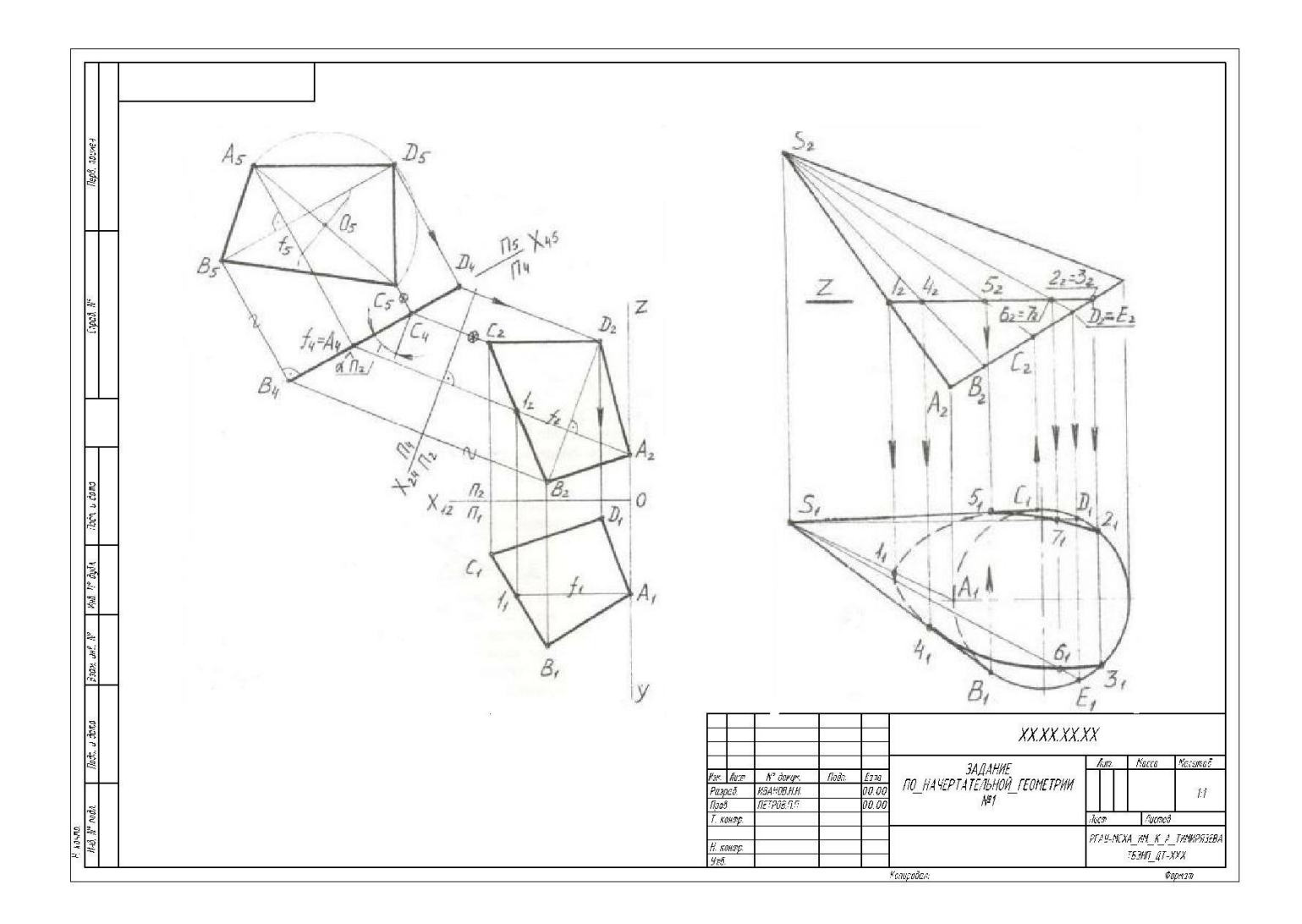

Рис. 1. Образец выполнения задания №1 по теме «Инцидентность точки, линии поверхности»

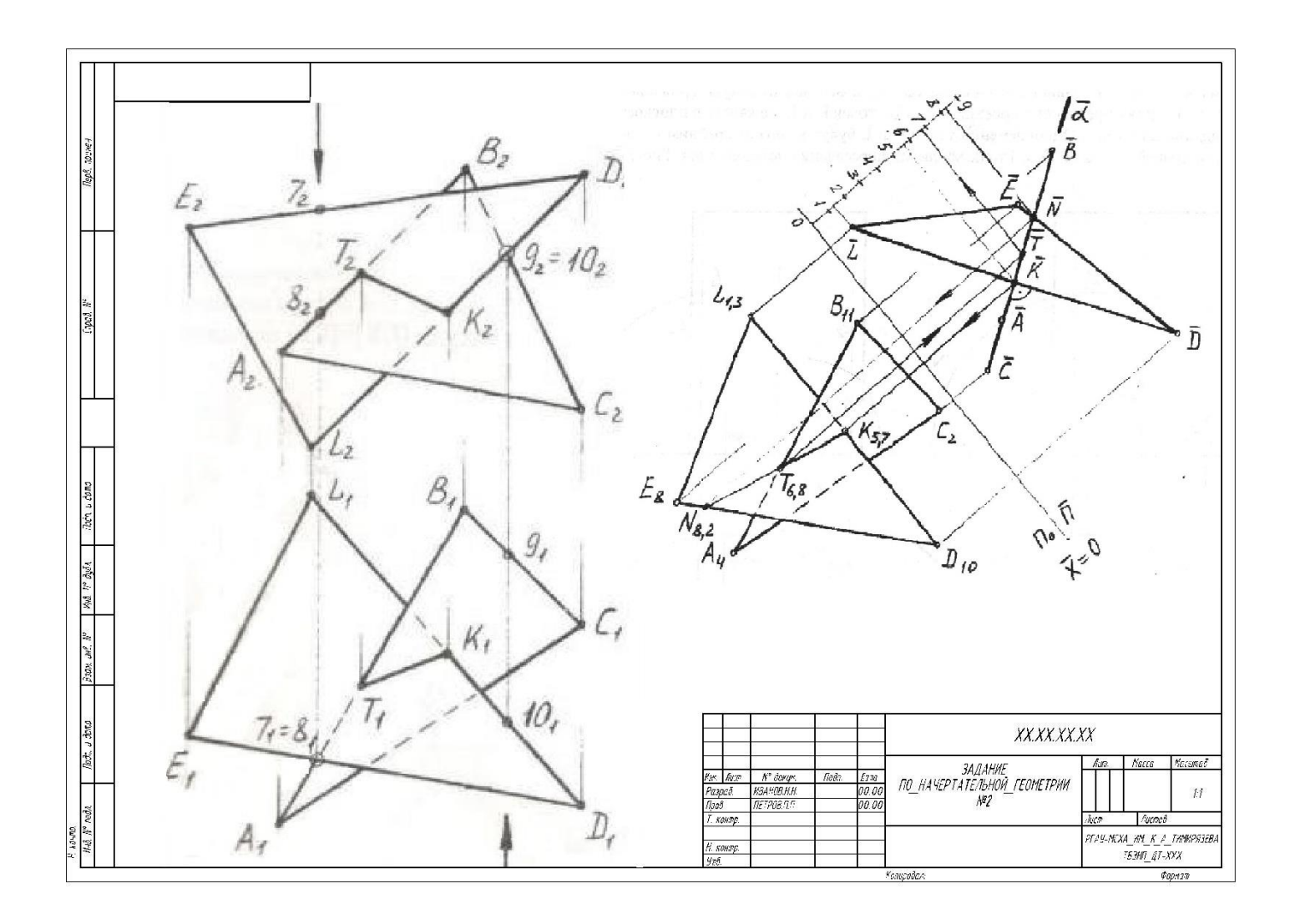

Рис. 2. Образец выполнения задания №2 по теме «Взаимное пересечение плоскостей»

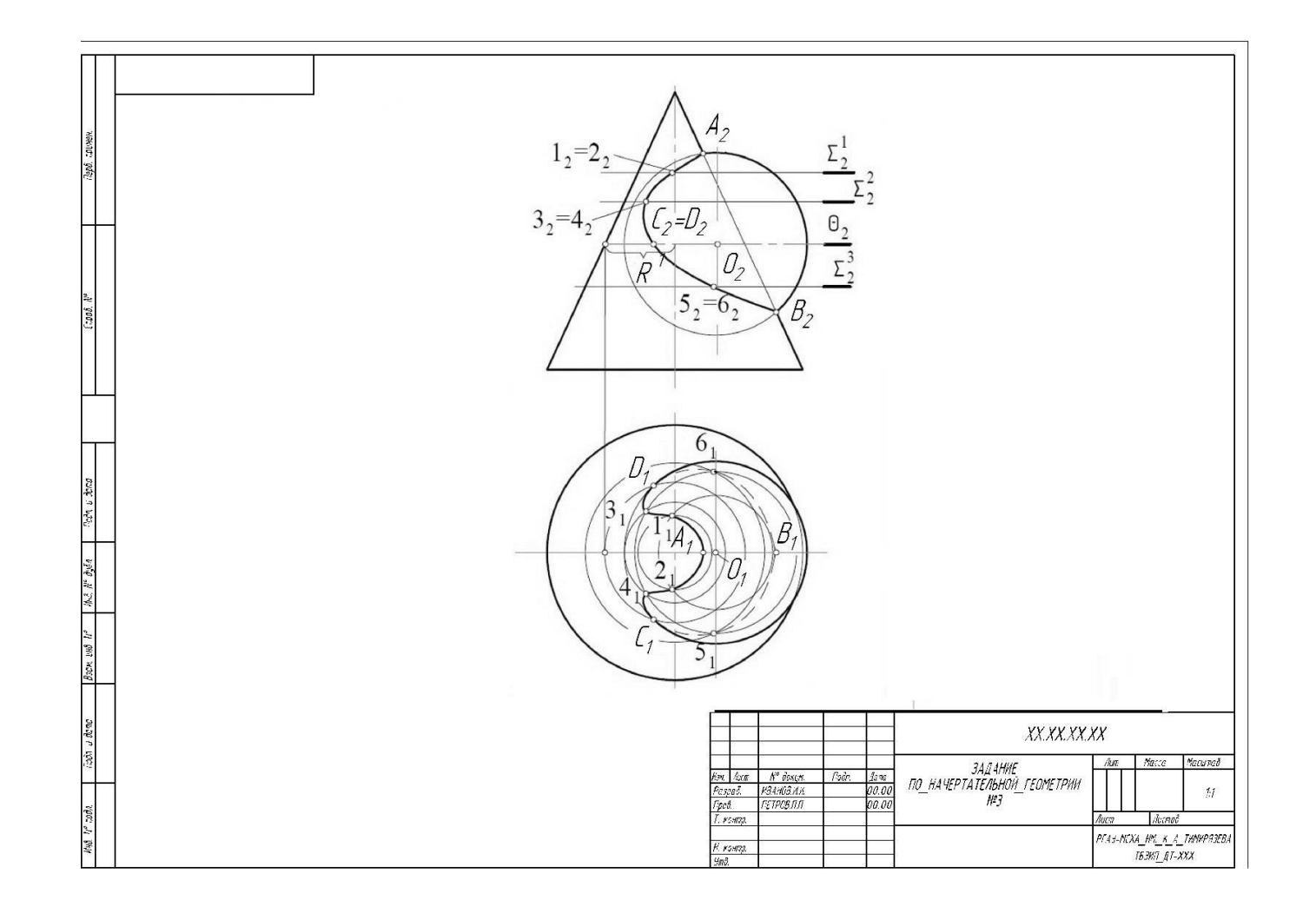

Рис. 3. Образец выполнения задания №3 по теме «Взаимное пересечение кривых поверхностей»

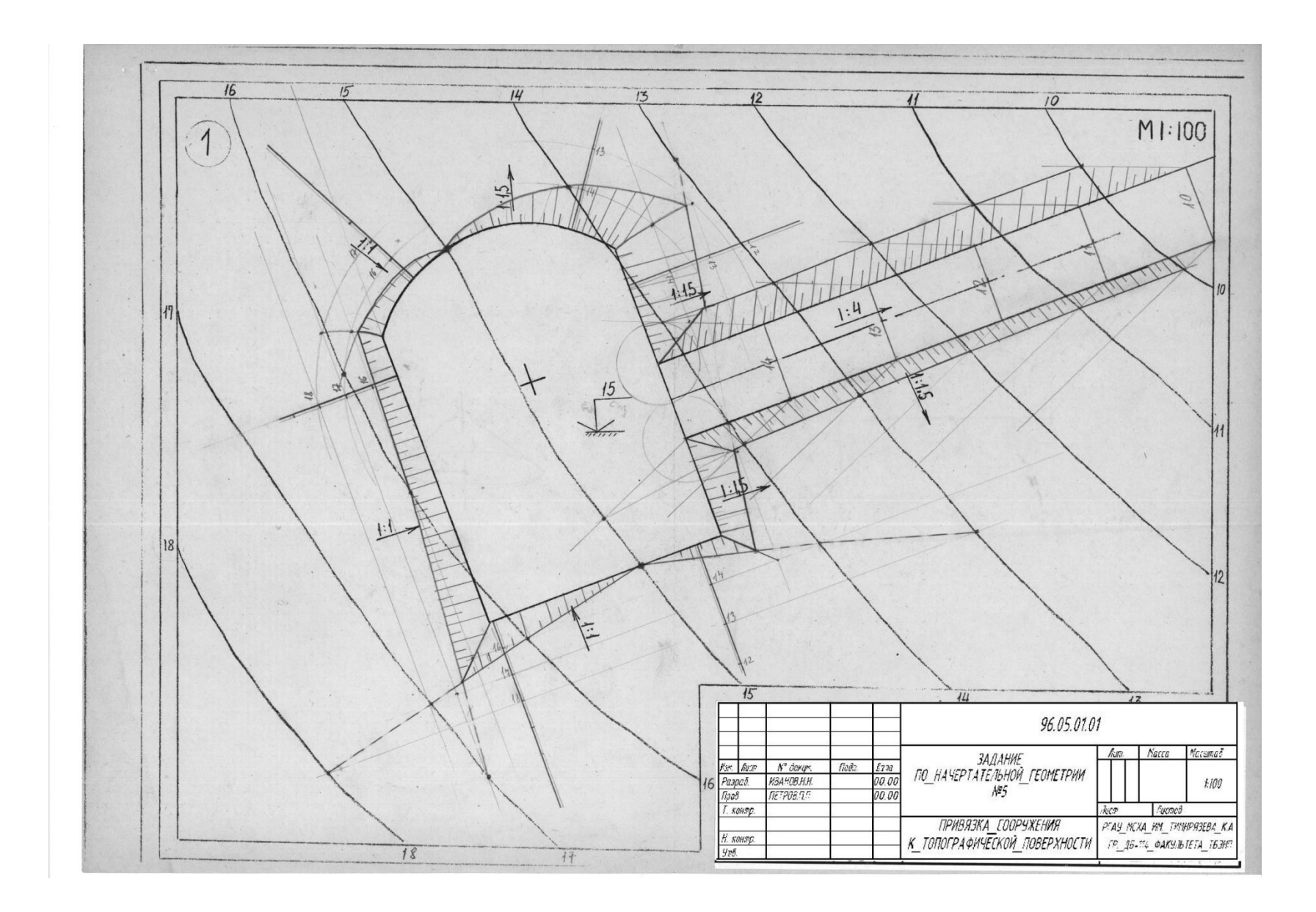

Рис. 4. Образец выполнения задания №4 по теме «Привязка сооружений»

### **Вопросы при защите практических работ по дисциплине «Начертательная геометрия. Инженерная графика»**

### **СЕМЕСТР № 1. НАЧЕРТАТЕЛЬНАЯ ГЕОМЕТРИЯ**

### **1. Практическая работа №1. «Методы проецирования. Чертеж Монжа. Чертёж с числовыми отметками. Точка».**

- 1. В чем заключается идея метода проецирования?
- 2. В чем сущность центрального проецирования и каковы его основные свойства?
- 3. В чем сущность параллельного проецирования и каковы его основные свойства?
- 4. Каковы основные свойства ортогонального (прямоугольного) проецирования?
- 5. В чем сущность построения эпюра точки? 6. Как строят профильную проекцию точки?
- 6. В чём заключается метод построения точки на чертеже с числовыми отметками?

# **2. Практическая работа №2. «Прямая. Построение НВ прямой общего положения методом замены плоскостей проекций. Взаимное положение прямых».**

- 1. Как формулируется теорема о проецировании прямого угла?
- 2. Какие линии называют прямыми: а) общего; б) частного положения?
- 3. Какие проекции линий уровня считаются главными и почему?
- 4. Какие точки называют конкурирующими?

## **3. Практическая работа №3. Плоскость. Главные линии плоскости. Положение плоскости, относительно плоскостей проекций.**

- 1. Методы задания плоскости на чертеже?
- 2. Какие линии плоскости называются главными?
- 3. Как можно определить положение фронтальной, горизонтальной и профильной плоскостей?

## **4. Практическая работа №4 «Метод замены плоскостей проекций».**

- 1. Какие основные задачи решаются с помощью методов преобразования чертежа?
- 2. Суть метода замены плоскостей проекций?
- 3. Как надо располагать дополнительные плоскости проекций, чтобы плоскость общего положения преобразовать в: прямую уровня; проецирующую?

# **5. Практическая работа №5, 6 «Метод вращения вокруг проецирующей оси, вокруг линий уровня».**

- 1. Суть метода вращения вокруг проецирующей оси ?
- 2. Суть метода вращения вокруг линии уровня?

**6. Практическая работа №7 «Образование винтовых линий»**.

- 1. Какие виды винтовых линий Вы знаете?
- 2. Как располагается образующая винтовой линии относительно оси вращения?
- 3. Приветите примеры использования винтовой линии в технике.

## **7. Практическая работа №8** «**Поверхности вращения. Линейчатые поверхности».**

- 1.Что такое определитель поверхности?
- 2.Что такое очерк поверхности?
- 3.Сформулируйте признак принадлежности точки поверхности?

## **8. Практическая №9 «Линейчатые поверхности с двумя направляющими и плоскостью параллелизма».**

- 1. Как расположена образующая относительно оси вращения в конической поверхности?
- 2. Как расположена образующая относительно оси вращения в цилиндрической поверхности?
- 3. Как образуется прямой геликоид?
- 4. Как образуется однополостной гиперболоид вращения?

### **9. Практическая работа № 10, 11** «**Пересечение плоскостей на комплексном чертеже».**

- 1. Опишите характер линии пересечения двух плоскостей.
- 2. Как построить точку пересечения прямой и плоскости?
- 3. Как построить линию пересечения треугольника с проецирующей плоскостью?
- 4. Как определить видимость методом конкурирующих точек?

### **10. Практическая работа №12, 13 «Пересечение плоскостей на чертеже с числовыми отметками»**.

- 1. Как расположены горизонтали плоскости на чертеже с числовыми отметками?
- 2. Как построить линию пересечения плоскостей на чертеже с числовыми отметками?
- 3. Что такое линия масштаба уклона?
- 4. Как проставить берх-штрихи плоскости?

## **11. Практическая работа № 14 «Пересечение поверхностей вращения плоскостью. Пересечение гранных поверхностей плоскостью».**

- 1. Какие бывают виды сечений плоскостью конической поверхности вращения?
- 2. Какие бывают виды сечений плоскостью цилиндрической поверхности вращения?
- 3. Что такое гранная поверхность?
- 4. Чем отличаются сечения плоскостью гранных поверхностей от сечения плоскостью поверхностей вращения?

# **12. Практическая работа № 15,16 «Взаимное пересечение**

### **поверхностей».**

- 1. В чём заключается метод секущих плоскостей для определения линии пересечения поверхностей?
- 2. В чём заключается метод концентрических сфер для определения линии пересечения поверхностей?
- 3. Сформулируйте теорему Монжа и примените её для определения линии пересечения поверхностей второго порядка.
- 4. Приведите пример линии пересечения поверхностей в машиностроительных чертежах.

## **13. Практическая работа № 17 «Привязка сооружения к топографической поверхности».**

1. Как задать плоскость на чертеже с числовыми отметками?

 2. Как задать коническую поверхность на чертеже с числовыми отметками?

 3. Как задать поверхность равного уклона на чертеже с числовыми отметками?

> Какой интервал должен быть между горизонталями при М 1:200 и i=1:2? 4.Как построить профиль по заданной линии на топографической поверхности?

### *После выполнения заданий, студент допускается к зачету с оценкой.*

### **Перечень вопросов к зачету с оценкой по дисциплине «Начертательная геометрия. Инженерная графика»**

- 1) Методы проецирования.
- 2) Свойства ортогонального проецирования.
- 3) Теория чертежа с числовыми отметками.
- 4) Теорема о проецировании прямого угла.
- 5) Как образуется чертёж Монжа.
- 6) Как образуется чертёж с числовыми отметками.
- 7) Как задать точку на чертеже Монжа.
- 8) Как задать точку на чертёже с числовыми отметками.
- 9) Как задать на чертеже линию.
- 10) Как задать на чертеже прямую линию.
- 11) Понятие уклона.
- 12) Понятие заложения.
- 13) Взаимное расположение прямых.
- 14) Положение прямых относительно плоскостей проекций.
- 15) Как определить принадлежность точки заданной линии.
- 16) Как задать точку, принадлежащую линии.
- 17) Как задать на чертеже плоскость, поверхность.
- 18) Взаимное расположение прямой и плоскости.
- 19) Взаимное расположение плоскостей.
- 20) Главные линии плоскости, их свойства.
- 21) Поверхности вращения
- 22) Винтовые поверхности
- 23) Понятие определителя.
- 24) Понятие каркаса.
- 25) Как задать поверхность на чертеже с числовыми отметками.
- 26) Как нанести берх-штрихи на поверхность
- 27) Как задаётся топографическая поверхность.
- 28) Как задать точку, принадлежащую поверхности.
- 29) Какие линии поверхности могут занимать проецирующее положение.
- 30) Преобразование чертежа.
- 31) Введение новой плоскости проекций.
- 32) Вращение вокруг проецирующей прямой.
- 33) Вращение относительно линии уровня.
- 34) Определение натуральной величины отрезка общего положения.
- 35) Алгоритм решения задач пересечения прямой и плоскости.
- 36) Алгоритм решения задач двух плоскостей.
- 37) Алгоритм решения задач пересечения поверхностей.
- 38) Какие поверхности могут использоваться в качестве вспомогательных.

39) Пересечение конической поверхности проецирующей плоскостью. Возможные линии пересечения.

40) Пересечение цилиндрической поверхности проецирующей плоскостью. Возможные линии пересечения.

41) Теорема Монжа.

42) Привязка сооружений к топографической поверхности. Выемка. Насыпь. Построение линии границы земляных работ..

## **Семестр 2 «Инженерная графика»**

*Задание №1.* Выполняется на 3-х листах формата А3. Тема: «Геометрия детали. Проекционное черчение». (рис.5), (рис.6), (рис.7).

1. По аксонометрической проекции построить 3 вида детали с выполнением простого разреза;

2. Построить третью проекцию детали по двум заданным в М1:1, с выполнением простого разреза по индивидуальному заданию.

3. Построить две проекции детали в М1:1, с выполнением сложных разрезов по индивидуальному заданию.

*Задание №2* Выполняется на листе формата А3.

Тема: «Резьбовые соединения деталей. Крепёжные изделия». (рис.8)

- 1. Выполнить чертежи болта, гайки, шайбы, шпильки, гнезда под шпильку, болтового и шпилечного соединения по индивидуальным заданиям.
- 2. Выполнить спецификацию крепёжного соединения.

*Задание №3.* Выполняется на листе формата А3

Тема: «Эскиз детали» (рис.9)

- 1. Выполнить эскиз детали без применения чертёжных инструментов (линейки, ресшины, циркуля) по всем правилам ЕСКД
- 2. Проставить все необходимые размеры

*Задание №4.* Выполняется на листе формата А1

Тема: «Привязка сооружения к топографической поверхности» (рис.10)

1. Выполнить по индивидуальному заданию чертеж двух сооружений.

 2. Определить положение сооружений относительно топографической поверхности.

- 3. Вычертить границу земляных работ для двух сооружений.
- 4. Построить линию пересечения откосов сооружений.
- 5. Построить 2 продольных и 2 поперечных профиля.

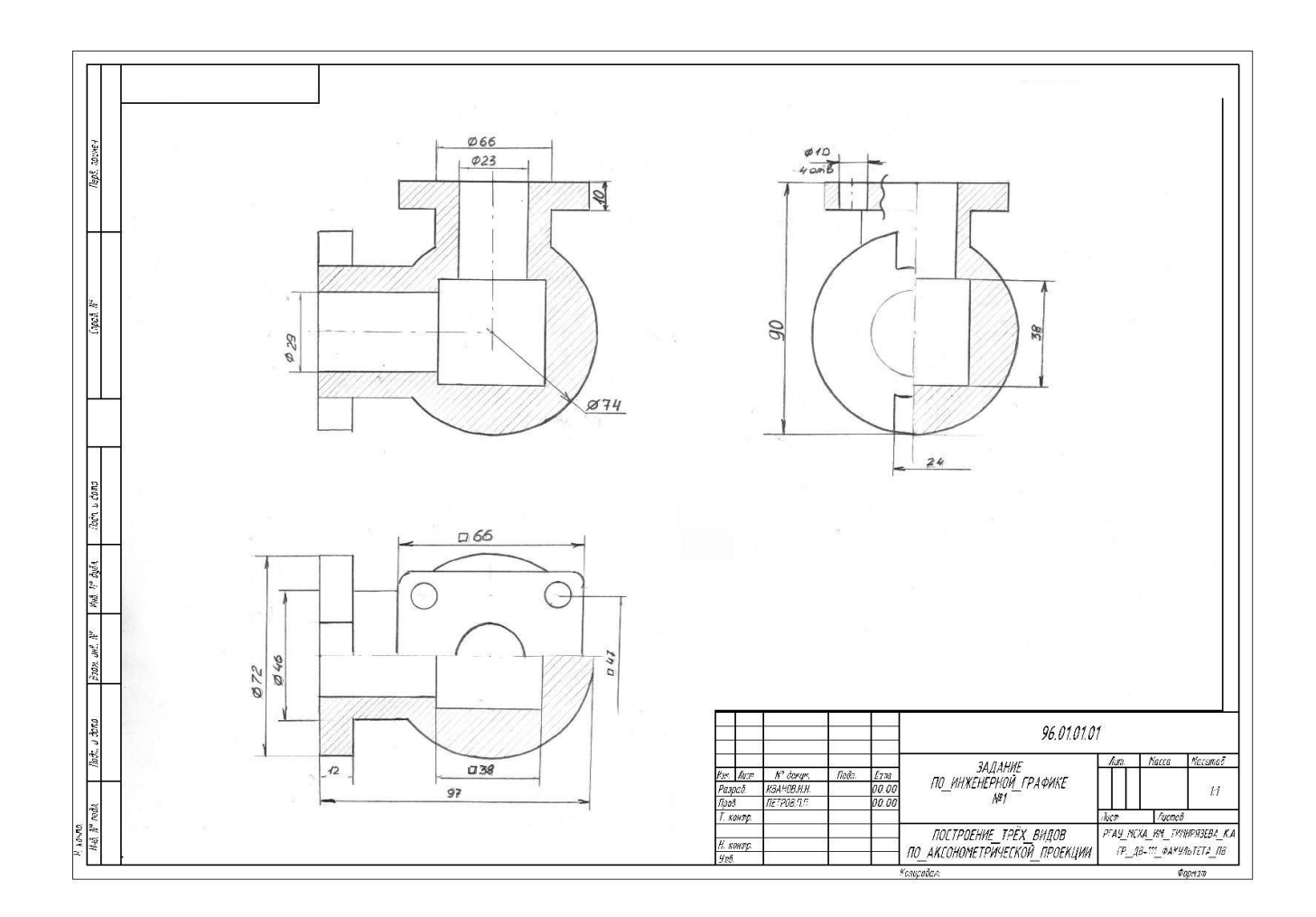

Рис. 5. Образец выполнения задания №1 по теме «Построение трёх видов по аксонометрической проекции»

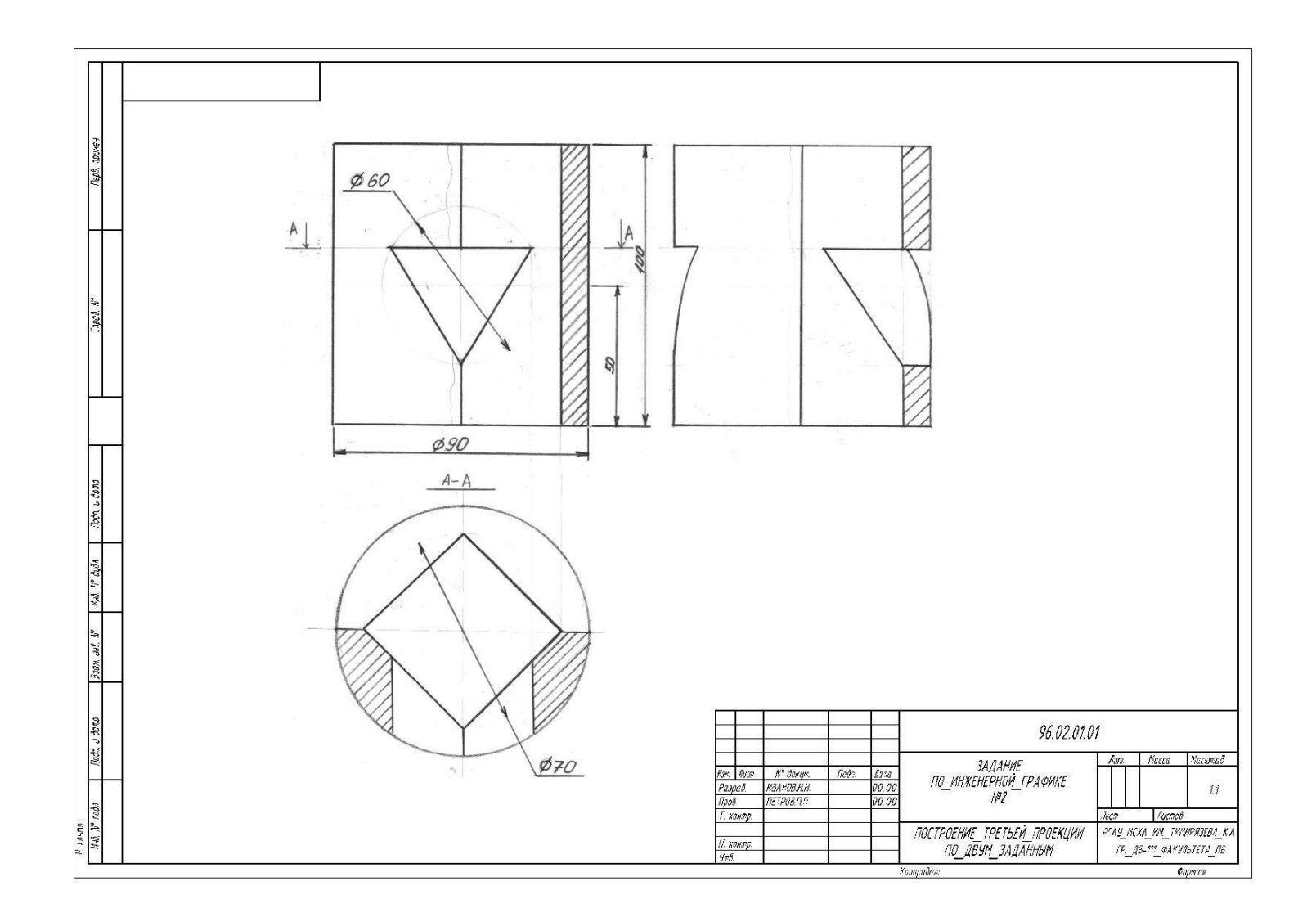

Рис. 6. Образец выполнения задания №1 по теме «Построение третьего вида по двум заданным»

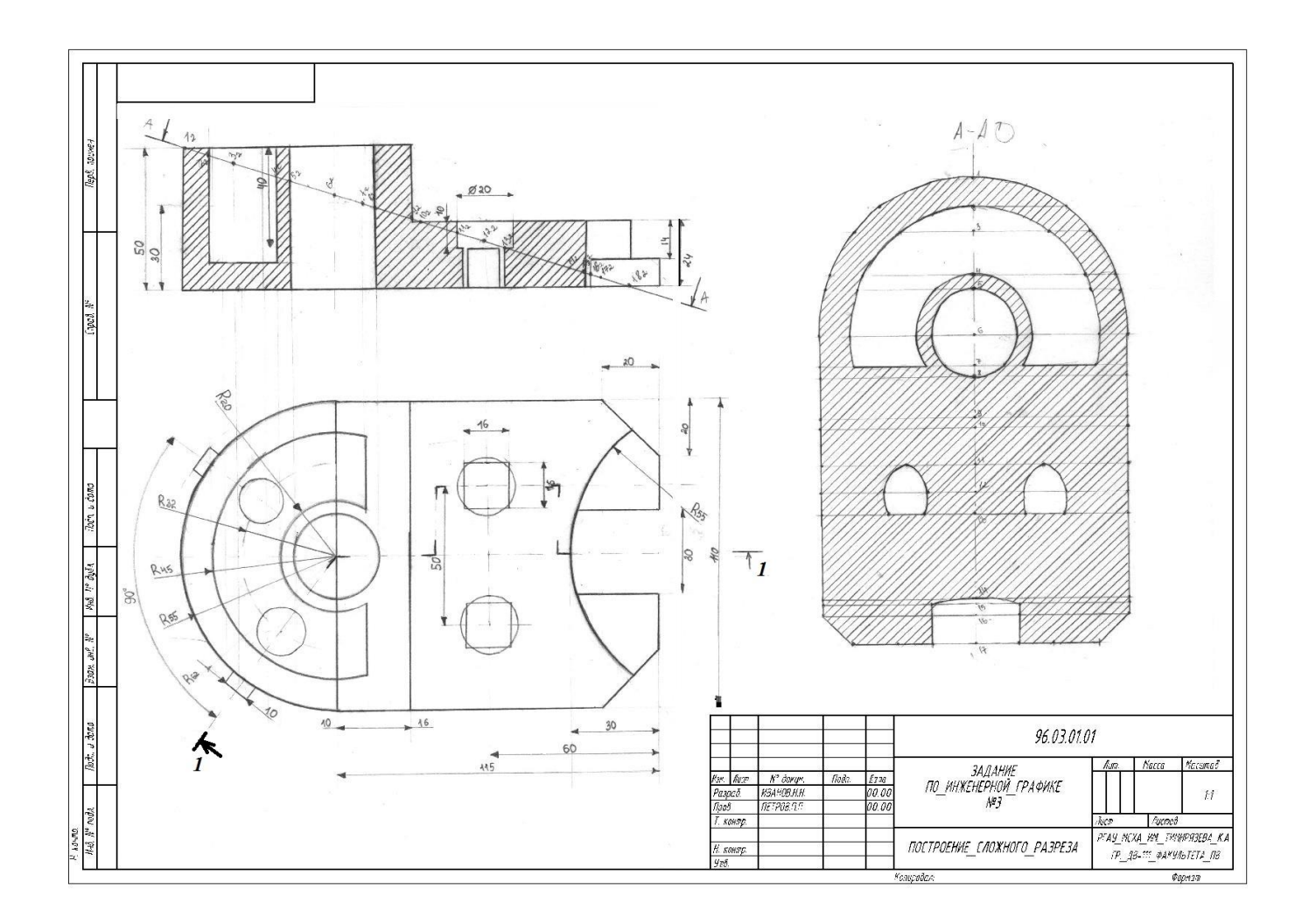

Рис. 7. Образец выполнения задания №1 по теме «Построение сложного разреза»

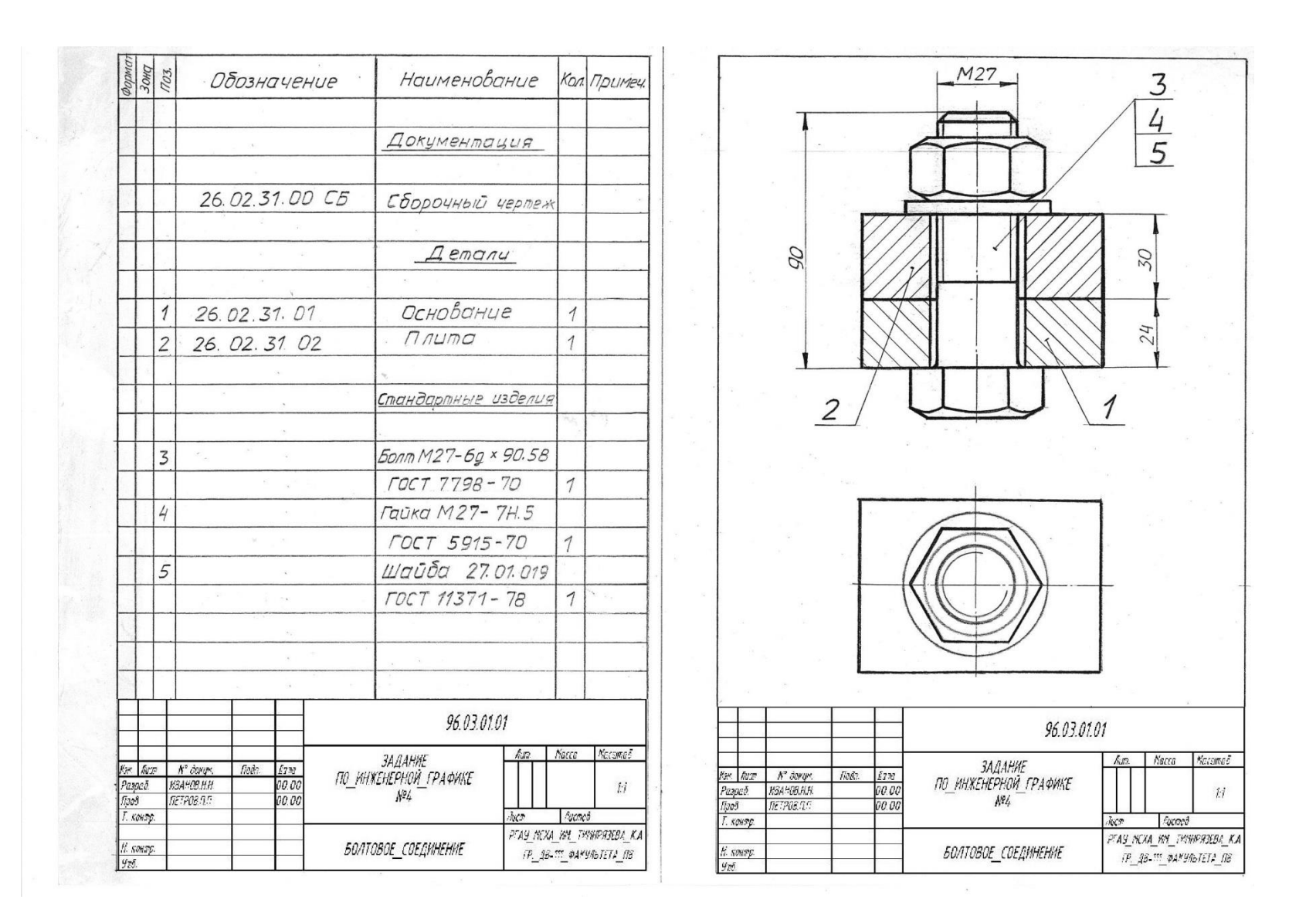

Рис. 8. Образец выполнения задания №2 по теме «Резьбовые соединения»

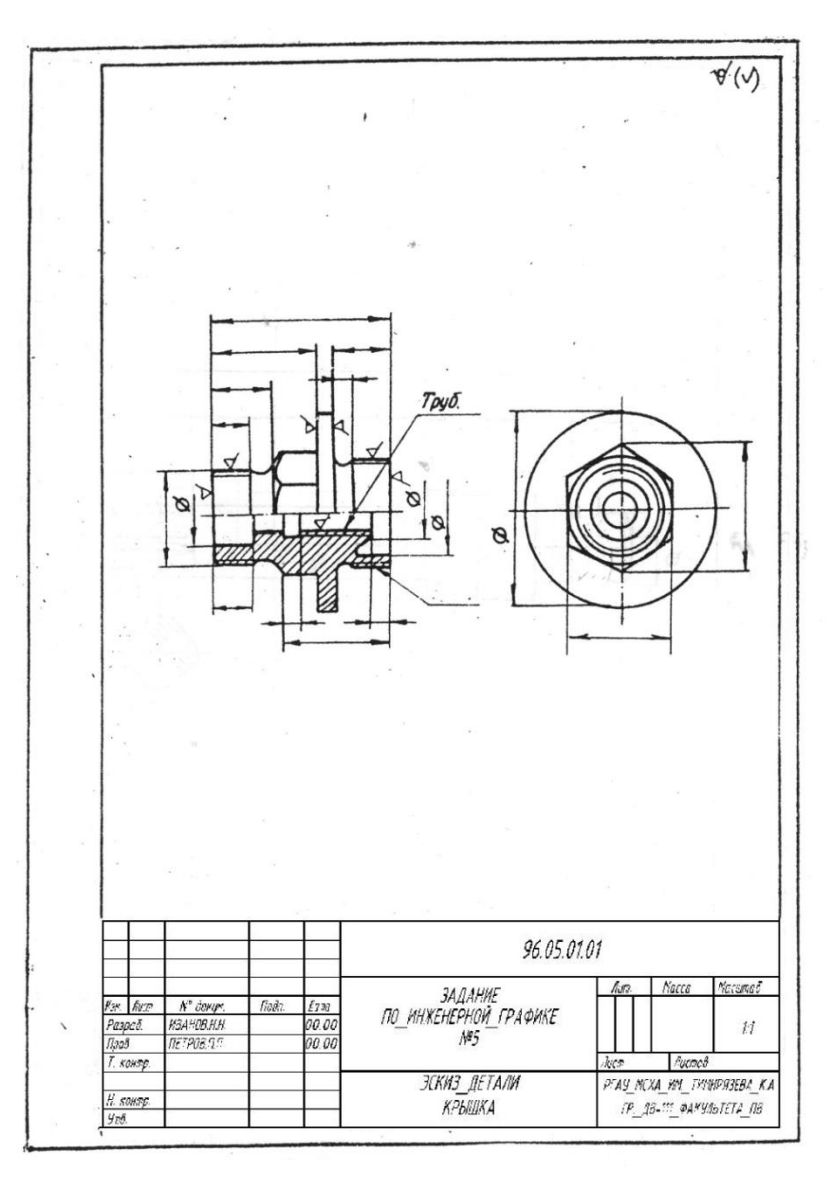

Рис. 9. Образец выполнения задания №3 «Эскиз детали»

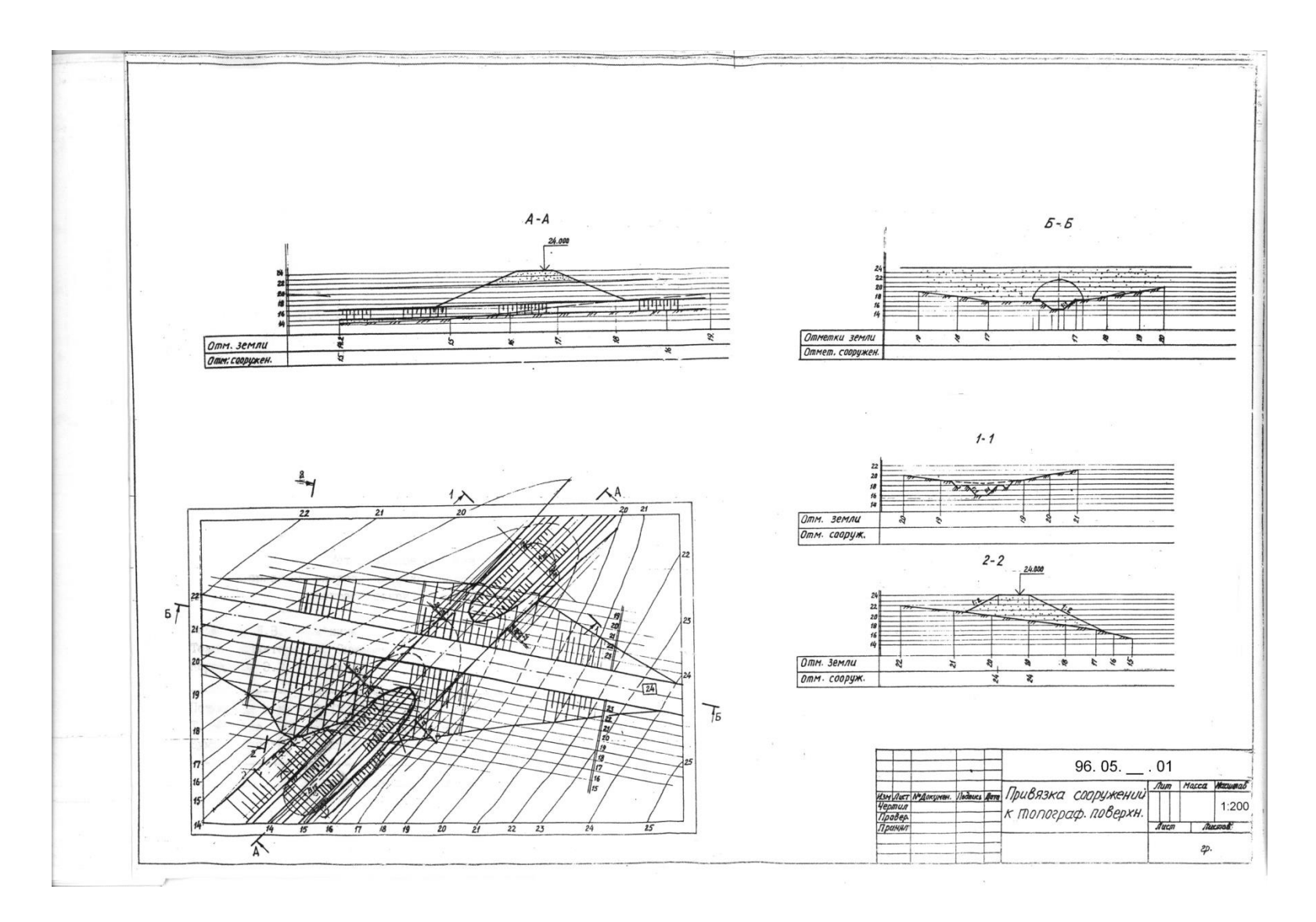

Рис. 10. Образец выполнения задания №4 «Привязка сооружений к топографической поверхности»

### **Вопросы при защите практических работ для текущего контроля знаний обучающихся по дисциплине «Начертательная геометрия. Инженерная графика»**

### **СЕМЕСТР № 2. ИНЖЕНЕРНАЯ ГРАФИКА 1 Практическая работа №1. «Оформление чертежей. ЕСКД ГОСТ 2.301- 68; ГОСТ 2.302-68; ГОСТ 2.303-68; ГОСТ 2.304-81».**

- 1. Какие вы знаете форматы чертежной бумаги?
- 2. Как правильно оформить рамку и штамп?
- 3. Что необходимо указать в штампе на чертеже?

# **2 Практическая работа №2 «Аксонометрические проекции.**

### **Изометрия, диметрия».**

- 1. Виды аксонометрических проекций?
- 2. Коэффициенты искажения по осям в прямоугольной изометрии.
- 3. Коэффициенты искажения по осям в прямоугольной диметрии.
- 4. Построение эллипса в прямоугольной изометрии.
- 5. Построение эллипса в прямоугольной диметрии.

# **3 Практическая работа №3 «Построение трёх видов по**

### **аксонометрическим проекциям».**

- 1.Как построить оси координат в прямоугольной диметрии?
- 2.Как найти точку на поверхности в прямоугольной изометрии?

## **4 Практическая работа №4 «Построение третьей проекции по двум заданным»**

- 1. Построение третьего вида по двум заданным?
- 2. Нахождение точки на поверхности геометрической фигуры?
- 3. Построение фронтального плоского сечения?

## **5 Практическая работа №5 «Построение аксонометрической проекции по трём видам»**

- 1. Углы между осями в прямоугольной диметрии?
- 2. Размеры эллипса в прямоугольной диметрии?
- 3. Нахождение точки, заданной на одном из видов.

### **6 Практическая работа №6 «Простые и сложные разрезы»**

- 1. Виды сложных разрезов.
- 2. Построение ломанных разрезов.
- 3. Построение ступенчатых разрезов.

### **7 Практическая работа №7 «ГОСТ 2.307-2011 Простановка размеров на чертежах»**

- 1. Приведите пример правильной простановки размеров детали, заданной преподавателем
- 2. Как на чертеже обозначается резьба?
- 3. Как проставить размер диаметра и радиуса цилиндрической детали?

### **8 Практическая работа №8, 9 «Изображение разъемных соединений». деталей.**

- 1. Виды соединения деталей?
- 2.Разъёмные соединения?
- 3. Резьбовые соединения?

### **9 Практическая работа№10. «Выполнение эскиза детали»**

- 1. Понятие эскиза деталей?
- 2. Требования к выполнению эскиза?

## **10 Практическая работа №11. 12, 13, 14 «Привязка сооружения к топографической поверхности».**

- 1. Понятие привязки сооружения к топографической поверхности.
- 2. Построение пересечения плоскости с топографической поверхностью.
- 3. Построение линии пересечения двух плоскостей на чертеже с числовыми отметками.
- 4. Построение продольных и поперечных профилей.
- 5. Понятие уклона.

*После выполнения расчетно-графических работ студент допускается к зачёту.* 

### **Примерный перечень вопросов к зачёту.**

- 1) С нанесения, каких линий начинают выполнение чертежей?
- 2) В каких случаях используется штрихпунктирная линия?
- 3) Какие линии используют в оформлении чертежа?
- 4) Что такое масштаб?
- 5) Какому масштабу следует отдавать предпочтение?
- 6) От чего зависит размер шрифта?
- 7) Что называется конусностью?
- 8) Аксонометрические изображения
- 9) Изометрическая проекция.
- 10) Диметрическая проекция.
- 11) Как называются плоскости проекций?
- 12) Что такое вид и какие виды существуют?
- 13) Какое изображение называется разрезом?
- 14) Какой разрез называется простым?
- 15) Какой разрез называется сложным?
- 16) Виды сложных разрезов?
- 17) Какое изображение называется сечением?
- 18) Чем сечения отличаются от разрезов?
- 19) Как обозначаются сечения и разрезы на чертежах?
- 20) Когда можно соединять часть вида с частью разреза детали?
- 21) Общие положения нанесения размеров

22) Назовите основные требования, которые необходимо соблюдать при нанесении размеров на чертежах.

- 23) Какие основные размеры наносятся на чертежах деталей?
- 24) Назовите основные системы нанесения размеров.
- 25) Понятие эскиза.
- 26) Порядок выполнения эскиза.
- 27) Классификация деталей.
- 28) Обработка деталей.
- 29) Обозначение и нанесение обработки (шероховатости) на чертеже.
- 30) Особенности выполнения эскизов деталей различных классов.
- 31) Что такое чертеж общего вида?
- 32) Размеры на чертеже общего вида.
- 33) Для чего выполняется спецификация?
- 34) Как составляется спецификация?
- 35) Нанесение номеров позиций деталей.
- 36) Особенности выполнения чертежей общего вида.
- 37) Понятие чертежа общего вида.
- 38) Как читать чертеж общего вида?
- 39) Понятие привязки сооружения к топографической поверхности.
- 40) Построение пересечения плоскости с топографической поверхностью.
- 41) Построение линии пересечения двух плоскостей на чертеже с числовыми отметками.
- 42) Построение продольных и поперечных профилей.
- 43) Понятие уклона.

### **6.2. Описание показателей и критериев контроля успеваемости, описание шкал оценивания**

В модульной дисциплине «Начертательная геометрия. Инженерная

графика» предусмотрена сдача зачета с оценкой во втором семестре и

экзамена в третьем семестре.

Для оценки знаний, умений, навыков и формирования компетенций по дисциплине применяется традиционная система контроля и оценки успеваемости студентов, представленная в таблицах 7-10.

Таблица 7

### **Критерии оценивания защиты практических работ по дисциплине «Начертательная геометрия. Инженерная графика»**

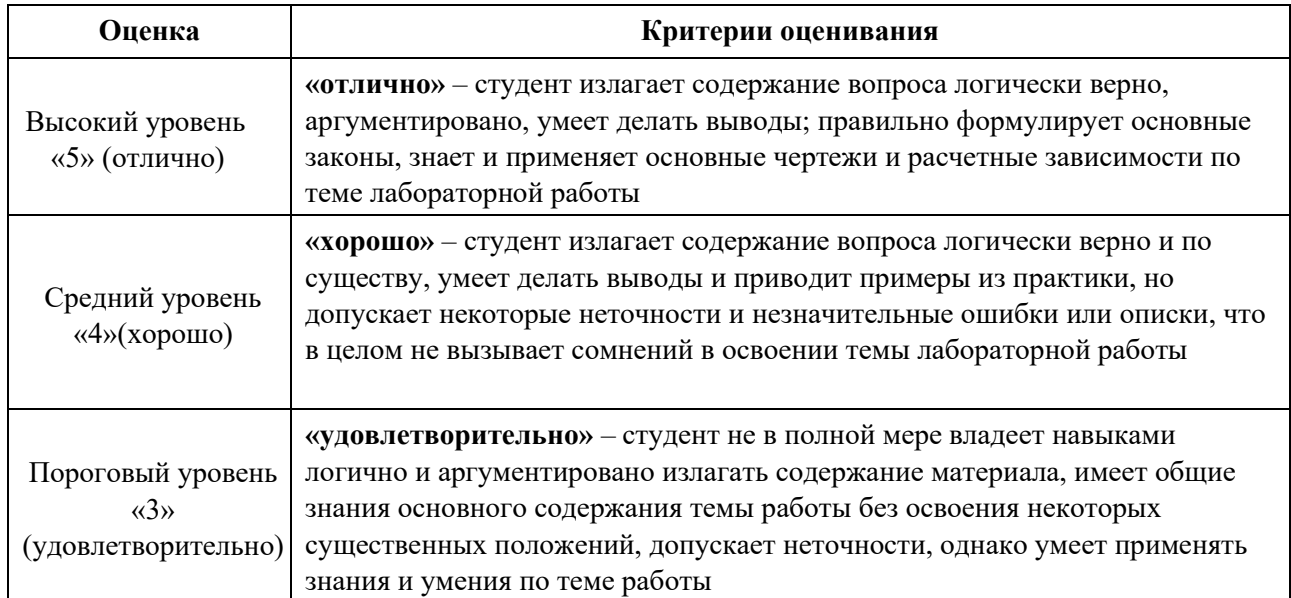

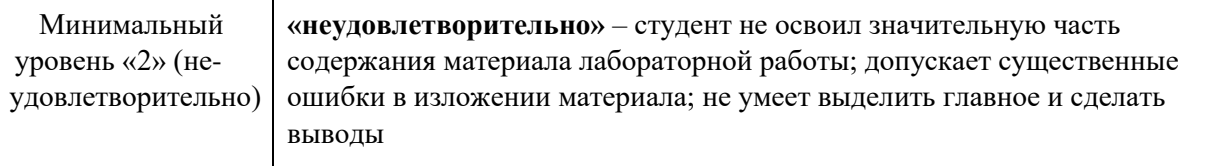

Таблица 8

# **Критерии оценивания защиты заданий**

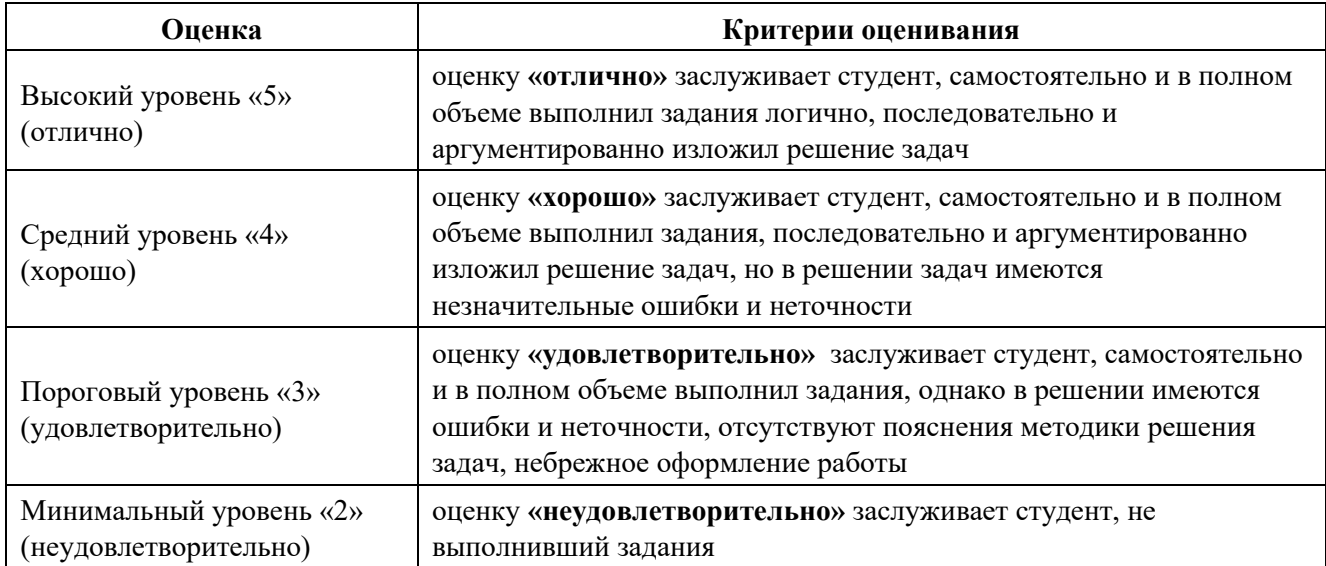

Таблица 9

# **Критерии оценивания зачёта по дисциплине «Начертательная геометрия. Инженерная графика»**

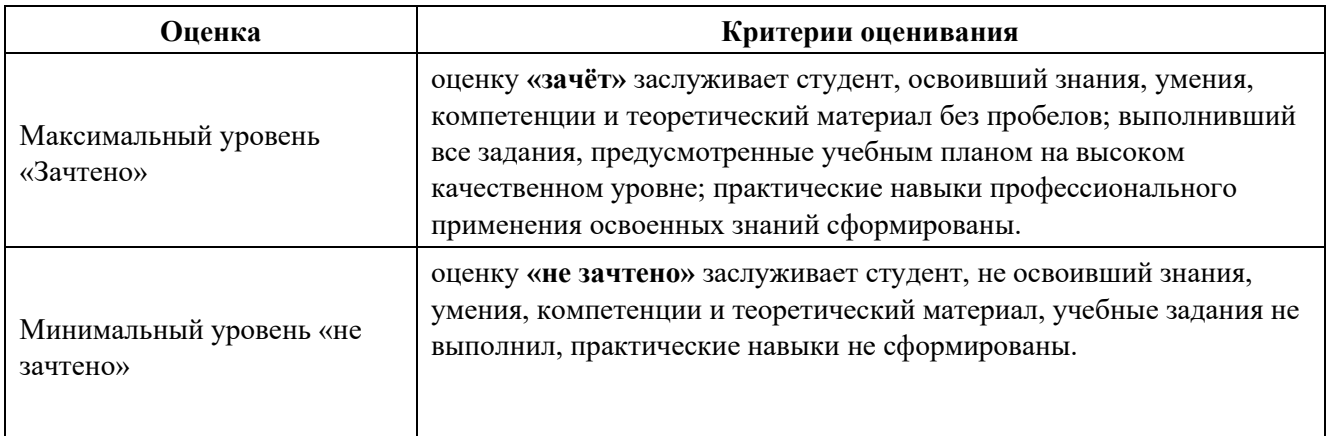

Таблица 10

#### **Критерии оценивания зачета с оценкой по дисциплине «Начертательная геометрия. Инженерная графика»**

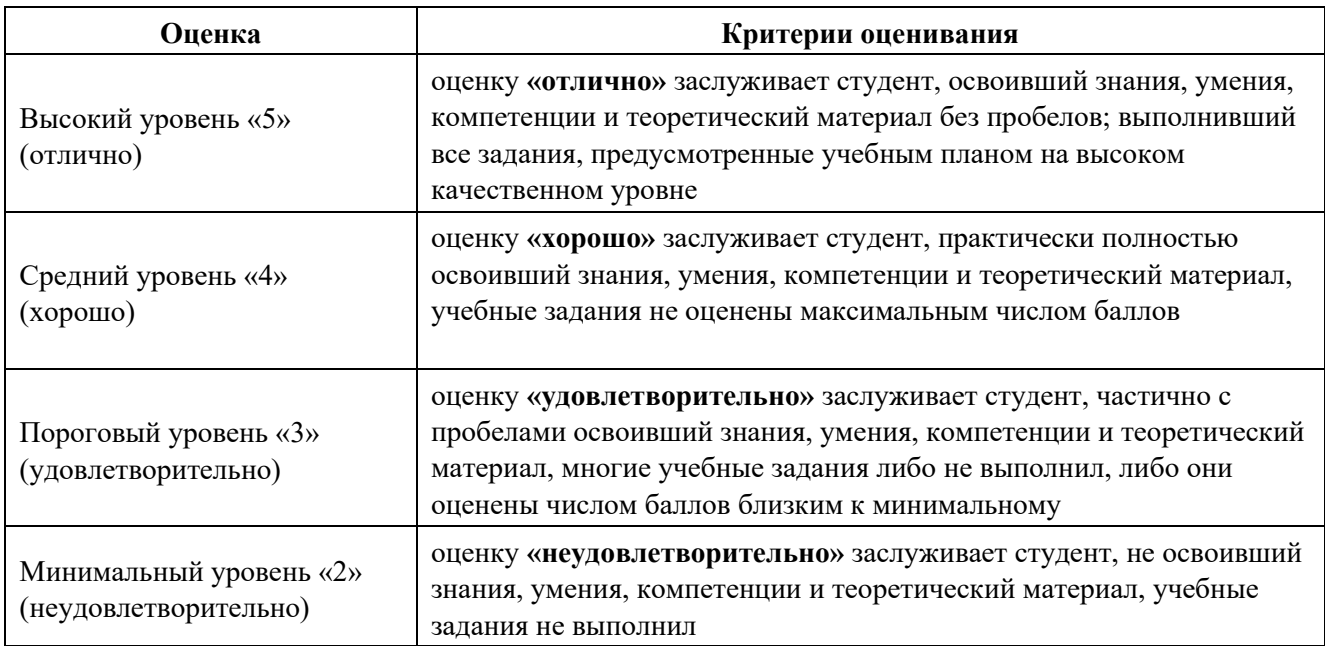

### **7. Учебно-методическое и информационное обеспечение дисциплины**

### **7.1 Основная литература**

1. Инженерная графика: методическое пособие / А.С. Дорохов [и др.]; Российский государственный аграрный университет - МСХА имени К. А. Тимирязева (Москва). – Электрон. текстовые дан. – Москва: РГАУ-МСХА им. К.А. Тимирязева, 2020 – 153 с.: рис., табл., граф. – Коллекция: Учебная и учебнометодическая литература. – Режим доступа: [http://elib.timacad.ru/dl/local/s28122020.pdf.](http://elib.timacad.ru/dl/local/s28122020.pdf)

2. Инженерная графика: учебник / Н.П. Сорокин, Е.Д. Ольшевский, А.Н. Заикина, Е.И. Шибанова. – 6-е изд., стер. – Санкт-Петербург: Лань, 2021. – 392 с. – ISBN 978-5-8114-0525-1. – Текст: электронный // Лань : электронно-библиотечная система. – URL:<https://e.lanbook.com/book/168928>

3. Серга, Г.В. Инженерная графика: учебник / Г.В. Серга, И.И. Табачук, Н.Н. Кузнецова. – 2-е изд., испр. и доп. – Санкт-Петербург: Лань, 2021. – 228 с. – ISBN 978-5-8114-2856-4. – Текст : электронный // Лань: электронно-библиотечная система. — URL:<https://e.lanbook.com/book/169085>

### **7.2. Дополнительная литература**

1. Тарасов, Б.Ф. Начертательная геометрия: учебник / Б.Ф. Тарасов, Л.А. Дудкина, С.О. Немолотов. – Санкт-Петербург: Лань, 2021. – 256 с. – ISBN 978-5-8114-1321-8. – Текст: электронный // Лань: электроннобиблиотечная система. – URL: [https://e.lanbook.com/book/168411.](https://e.lanbook.com/book/168411)

2. Чекмарев, А.А. Начертательная геометрия и черчение: учебник для вузов / А.А. Чекмарев. – 7-е изд., испр. и доп. — Москва: Издательство Юрайт, 2022. – 423 с. – (Высшее образование). – ISBN 978-5-534-07024-8. – Текст: электронный // Образовательная платформа Юрайт [сайт]. – URL: <https://urait.ru/bcode/488581>

3. Панасенко, В.Е. Инженерная графика: учебное пособие / В.Е. Панасенко. – Санкт-Петербург: Лань, 2021. – 168 с. – ISBN 978-5-8114-3135- 9. – Текст : электронный // Лань: электронно-библиотечная система. – URL: <https://e.lanbook.com/book/169268>

#### **7.3. Нормативные правовые акты**

Нормативные правовые акты по данной дисциплине предусмотрены в виде Стандартов ЕСКД: ГОСТ 2. 305, 2.307-2011 и др.

### **7.4. Методические указания, рекомендации и другие материалы к занятиям**

1. Дорохов, А.С. Начертательная геометрия: рабочая тетрадь / А.С. Дорохов, Чепурина Е.Л., Трушина Л.Н. – М.: ООО «УМЦ «Триада», 2021. – 48 с.

2. Дорохов, А.С. Инженерная графика: учебное пособие / А.С. Дорохов, Е.Л. Чепурина, К.А. Краснящих и др. / РГАУ – МСХА имени К.А. Тимирязева. – М.: ООО «Мегаполис», 2021. – 153 с.

### **8. Перечень ресурсов информационно-телекоммуникационной сети «Интернет», необходимых для освоения дисциплины**

Для освоения данной дисциплины не требуется ресурсов информационно-телекоммуникационной сети «Интернет».

#### **9. Перечень программного обеспечения и информационных справочных систем**

Для освоения данной дисциплины используется следующее программное обеспечение и информационные справочные системы.

#### **Перечень программного обеспечения**

Таблица 11

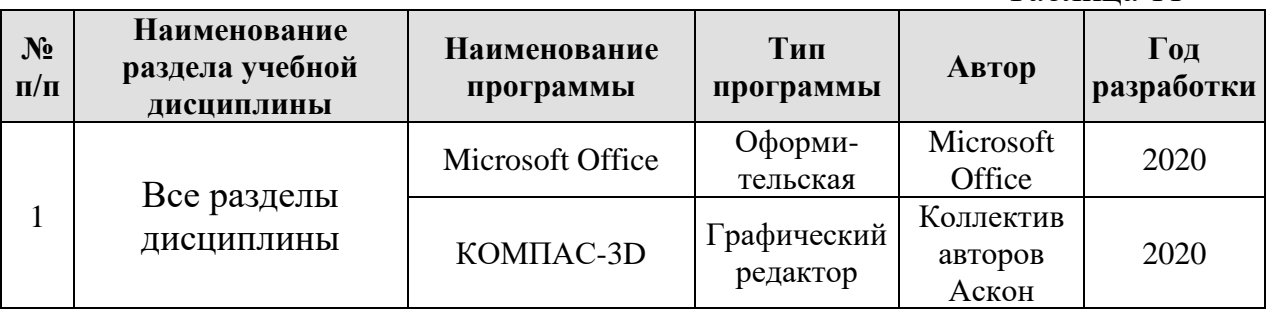

### **10. Описание материально-технической базы, необходимой для осуществления образовательного процесса по дисциплине**

#### **Требования к аудиториям для проведения занятий**

Для преподавания дисциплины «Начертательная геометрия. Иинженерная графика» применяются следующие специфические требования к помещениям: размер учебных аудиторий для проведения лекций – не менее 100 посадочных мест, лабораторных работ – не менее 35 посадочных мест с нормальной освещенностью дневным и искусственным светом, падающим слева и сверху, а так же:

1) специализированная лекционная аудитория, оснащенная мультимедийным оборудованием;

2) специализированная аудитория, оснащенная мультимедийным оборудованием, плакатами и др. наглядными пособиями для проведения лабораторных работ.

#### **Требования к специализированному оборудованию**

Для преподавания модульной дисциплины «Начертательная геометрия. Инженерная графика» применяются следующие материально-технические средства:

1. чертёжные доски с пантографами;

2. мультимедийное оборудование для чтения лекций и проведения лабораторных работ;

3. плакаты и др. наглядные пособия;

4. образцы расчётно-графических работ в компьютерном исполнении.

Таблица 8

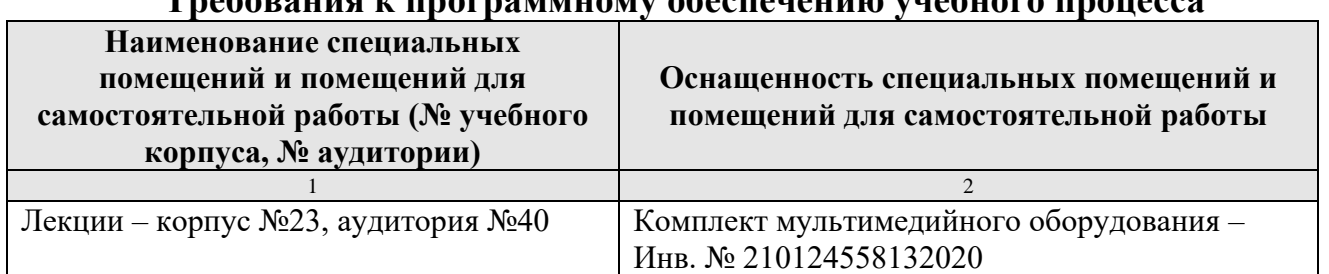

# **Требования к программному обеспечению учебного процесса**

Лабораторные работы проводятся на кафедре инженерная и компьютерная графика – корпус №23, аудитории №35, 36 или 34.

Для самостоятельной работы студента так же предусмотрены Читальный зал Центральной научной библиотеки имени Н.И. Железнова РГАУ МСХА имени К.А. Тимирязева и комнаты самоподготовки студентов в общежитиях и аудитории на кафедре (35 и 36).

#### **11. Методические рекомендации студентам по освоению дисциплины**

Целью освоения дисциплины «Начертательная геометрия. Инженерная графика» является сформировать у студентов знания о системе прямоугольного проецирования и развить умения использования методов дисциплины в решении практических задач в различных областях науки и техники; привить навыки выполнения и чтения чертежей.

Новый теоретический материал желательно закрепить студентом самостоятельно в тот же день, не дожидаясь следующего занятия. Регулярность самостоятельных занятий является необходимым и достаточным условием успешной сдачи итоговой аттестации.

Освоение дисциплины представляет определенные трудности: сложность процесса формирования пространственного мышления и большие затраты по времени для графического оформления. Для успешного преодоления этих проблем, необходимо:

- на лекциях и лабораторных занятиях использовать специализированные рабочие тетради.

– внимательно слушать объяснение материала в аудитории, конспектируя то, что рекомендует преподаватель под запись;

– для работы в аудитории необходимо иметь набор чертежных инструментов (циркуль, измеритель, линейку и т. п.), чтобы обеспечить точность графических построений;

– при выполнении чертежа учитывать линии связи, соблюдать перпендикулярность и параллельность осям;

– прежде чем приступить к домашнему заданию (расчётнографической работе) обязательно прочесть конспект или изучить параграф по учебнику;

- при выполнении расчётно-графических работ, пользоваться методическими указаниями для выполнения домашних работ;

– работы выполняются только чертежными инструментами, нельзя обводить линии «от руки»;

– расчётно-графические работы следует выполнять в соответствии с «графиком сдачи работ», т.к. систематичность в работе позволит быстрее и лучше усвоить изученный материал.

Самостоятельная работа студента складывается из повторения заданий, выполняемых в аудитории, дома без помощи преподавателя и выполнения задания, выданного преподавателем, руководствовался методическими указаниями для выполнения домашних работ.

Самостоятельная работа студента должна быть выстроена в следующей последовательности:

– повторение теоретического материала и при необходимости, его дополнительное штудирование по прилагаемой литературе;

– повторение исполнения заданий, выполняемых в аудитории;

Тесная взаимосвязь разделов дисциплины и непрерывно возрастающая сложность решаемых задач диктуют необходимые условия успешного освоения дисциплины, заключающиеся в регулярности посещения практических занятий, выполнении заданий в аудитории и заданий для самостоятельной работы.

#### **Виды и формы отработки пропущенных занятий**

Студент, пропустивший занятия обязан в процессе самоподготовки изучить пропущенный материал и в назначенное консультационное время защитить его, а также выполнить задания, установленные настоящей рабочей программой используя методические указания для выполнения работ.

#### **12. Методические рекомендации преподавателям по организации обучения по дисциплине**

Наилучшей формой организации обучения дисциплине «Начертательная геометрия. Инженерная графика» представляется такая, при которой все виды учебных занятий образуют единый взаимосвязанный учебный процесс. Главным звеном этого процесса являются лекции. При условии своевременного закрепления лекционного материала на групповых занятиях и в процессе выполнения домашних заданий студенты являются на очередные лекции достаточно подготовленными для их прослушивания и усвоения.

Во время лекций демонстрация слайдов или презентаций является предпочтительнее. Применение слайдов и презентаций требует тщательной работы, по методическому обеспечению таких занятий: отбор необходимых фрагментов фильмов и слайдов, подбор иллюстраций и чертежей, проверка качества их демонстрации, затрачиваемого временя и т.д.

Проведение лабораторных работ является одним из важнейших элементов закрепления пройденного материала, а также приобретения практических навыков студентами.

Лабораторные работы целесообразнее проводить с подгруппой. Необходимо заранее известить студентов о теме будущего лабораторного занятия, указать на необходимость самостоятельного ознакомления с:

- целью лабораторной работы;

- теоретическим материалом, необходимым для выполнения данной работы;

- порядком выполнения работы и снятием экспериментальных данных;

- методикой обработки полученных в процессе лабораторной работы результатов;

- подумать о выводах, которые необходимо сделать в конце работы.

Все лабораторные работы должны быть оформлены в отдельном «Журнале для лабораторных работ». Это может быть отдельная тетрадь, в которой студент на основе методических рекомендаций для проведения лабораторной работы, разработанных кафедрой, готовит свой персональный конспект, либо отдельный разработанный и изданный кафедрой макет конспекта лабораторной работы.

После выполнения лабораторной работы целесообразно проводить ее «защиту». Это позволяет студентам еще раз повторить и осмыслить пройденный материал, а преподавателю оценить степень усвоения пройденного студентами материала.

### **Программу разработал:**

Башмаков И.А. старший преподаватель  $\sqrt{2022 r}$ 

#### **РЕЦЕНЗИЯ**

#### **на рабочую программу модульной дисциплины Б1.О.12 «Начертательная геометрия. Инженерная графика» ОПОП ВО по направлению 20.03.01 - «Техносферная безопасность**, **направленность - Безопасность цифровых и роботизированных технологических процессов и производств, Инженерное обеспечение безопасности населения, окружающей среды и объектов техносферы**

Журавлевой Ларисой Анатольевной, профессором кафедры организации и технологий гидромелиоративных и строительных работ ФГБОУ ВО «Российский государственный аграрный университет – МСХА имени К.А. Тимирязева», доктором технических наук, доцентом (далее по тексту рецензент), проведена рецензия рабочей программы дисциплины Б1.О.12 «**Начертательная геометрия. Инженерная графика**» ОПОП ВО по направлению **20.03.01 - «Техносферная безопасность»**, **направленность: Безопасность цифровых и роботизированных технологических процессов и производств, Инженерное обеспечение безопасности населения, окружающей среды и объектов техносферы** (бакалавриат), разработанной в ФГБОУ ВО «Российский государственный аграрный университет – МСХА имени К.А. Тимирязева», на кафедре инженерной и компьютерной графики (разработчик – . Башмаков Игорь Андреевич, к.т.н., старший преподаватель кафедры инженерной и компьютерной графики)

Рассмотрев представленные на рецензию материалы, рецензент пришел к следующим выводам:

1. Предъявленная рабочая программа дисциплины «**Начертательная геометрия. Инженерная графика**» (далее по тексту Программа) соответствует требованиям ФГОС ВО по направлению **20.03.01 – «Техносферная безопасность»**, **направленность: Безопасность цифровых и роботизированных технологических процессов и производств, Инженерное обеспечение безопасности населения, окружающей среды и объектов техносферы.**

Программа содержит все основные разделы, соответствует требованиям к нормативно-методическим документам.

2. Представленная в Программе актуальность учебной дисциплины в рамках реализации ОПОП ВО не подлежит сомнению – дисциплина относится к базовой части учебного цикла (Б1).

3. Представленные в Программе цели дисциплины соответствуют требованиям ФГОС ВО направления **20.03.01 – «Техносферная безопасность»**, **направленность: Безопасность цифровых и роботизированных технологических процессов и производств, Инженерное обеспечение безопасности населения, окружающей среды и объектов техносферы.**

4. В соответствии с Программой за дисциплиной «**Начертательная геометрия и инженерная графика»** закреплено три компетенции. Дисциплина «**Начертательная геометрия. Инженерная графика**» и представленная Программа в полной мере раскрывает компетенций УК-2.2, ОПК-1.1, ОПК-1.2, ОПК-3.2, ОПК-4.1, ОПК-4.2, ОПК-4.3 и способна реализовать их в объявленных требованиях.

5. Результаты обучения, представленные в Программе в категориях знать, уметь, владеть соответствуют специфике и содержанию дисциплины и демонстрируют возможность получения заявленных результатов.

6. Общая трудоёмкость дисциплины «**Начертательная геометрия. Инженерная графика**» составляет 5 зачётных единицы (180 часов)

7. Информация о взаимосвязи изучаемых дисциплин и вопросам исключения дублирования в содержании дисциплин соответствует действительности. Дисциплина «**Начертательная геометрия. Инженерная графика**» взаимосвязана с другими дисциплинами ОПОП ВО и Учебного плана по направлению **20.03.01 – «Техносферная**  **безопасность»**, **направленность: безопасность технологических процессов и производств, Инженерное обеспечение безопасности населения, окружающей среды и объектов техносферы** и возможность дублирования в содержании отсутствует. Поскольку дисциплина не предусматривает наличие специальных требований к вводным знаниям, умениям и компетенциям студента, хотя может являться предшествующей для специальных, в том числе профессиональных дисциплин, использующих знания в области начертательной геометрии в профессиональной деятельности бакалавра по данному направлению подготовки.

8. Представленная Программа предполагает использование современных образовательных технологий, используемые при реализации различных видов учебной работы. Формы образовательных технологий соответствуют специфике дисциплины.

9. Программа дисциплины «**Начертательная геометрия. Инженерная графика**» предполагает занятия в интерактивной форме.

10. Виды, содержание и трудоёмкость самостоятельной работы студентов, представленные в Программе, соответствуют требованиям к подготовке выпускников, содержащимся во ФГОС ВО направления **20.03.01 – «Техносферная безопасность»**, **направленность: безопасность цифровых и роботизированных технологических процессов и производств, Инженерное обеспечение безопасности населения, окружающей среды и объектов техносферы.**

11**.** Представленные и описанные в Программе формы текущей оценки знаний (контроль выполнения графических работ, защита лабораторных работ), соответствуют специфике дисциплины и требованиям к выпускникам.

Форма итогового контроля знаний студентов, предусмотренная Программой, осуществляется в форме экзамена в первом семестре и зачёта с оценкой во втором семестре, что соответствует статусу дисциплины базовой части учебного цикла (Б1) ФГОС ВО направления **20.03.01 – «Техносферная безопасность», направленность: безопасность цифровых и роботизированных технологических процессов и производств, Инженерное обеспечение безопасности населения, окружающей среды и объектов техносферы**

12. Формы оценки знаний, представленные в Программе, соответствуют специфике дисциплины и требованиям к выпускникам.

13. Учебно-методическое обеспечение дисциплины представлено: основной литературой – 2 источника (базовый учебник), дополнительной литературой – 2 наименования, периодическими изданиями – 3 источника со ссылкой на электронные ресурсы, и соответствует требованиям ФГОС ВО направления **20.03.01 – «Техносферная безопасность», направленность: безопасность цифровых и роботизированных технологических процессов и производств, Инженерное обеспечение безопасности населения, окружающей среды и объектов техносферы.**

14. Материально-техническое обеспечение дисциплины соответствует специфике дисциплины **«Начертательная геометрия. Инженерная графика»** и обеспечивает использование современных образовательных, в том числе интерактивных методов обучения.

15. Методические рекомендации студентам и методические рекомендации преподавателям по организации обучения по дисциплине дают представление о специфике обучения по дисциплине **«Начертательная геометрия. Инженерная графика».**

#### **ОБЩИЕ ВЫВОДЫ**

На основании проведенной рецензии можно сделать заключение, что характер, структура и содержание рабочей программы дисциплины «Начертательная геометрия. Инженерная графика» ОПОП ВО по направлению **20.03.01 – «Техносферная безопасность**, **направленности: Безопасность цифровых и роботизированных**  **технологических процессов и производств, Инженерное обеспечение безопасности населения, окружающей среды и объектов техносферы** (квалификация выпускника – бакалавр), разработанная Башмаковым И.А. – к.т.н., старший преподаватель кафедры инженерной и компьютерной графики соответствует требованиям ФГОС ВО, современным требованиям экономики, рынка труда и позволит при её реализации успешно обеспечить формирование заявленных компетенций в части изучения начертательной геометрии.

Рецензент: профессор кафедры организации и технологий гидромелиоративных и строительных работ<br>Журавлева Л.А., д.т.н., доцент ФГБОУ ВО «Российский государственный аграрный  $M_{\text{P}}$ мылемы или, д.т.н., доцент ФГБОУ в оссийский государственный аграрный университет – МСХА имени К.А. Тимирязева».

 $\frac{1}{2}$ 

 $\frac{1}{2}$  2022 1.